## Junge stellare Objekte in der W51C-Region

Bachelorarbeit aus der Physik

Vorgelegt von Jennifer Geyer 15. September 2017

Astronomisches Institut Dr. Karl Remeis Sternwarte Friedrich-Alexander-Universität Erlangen-Nürnberg

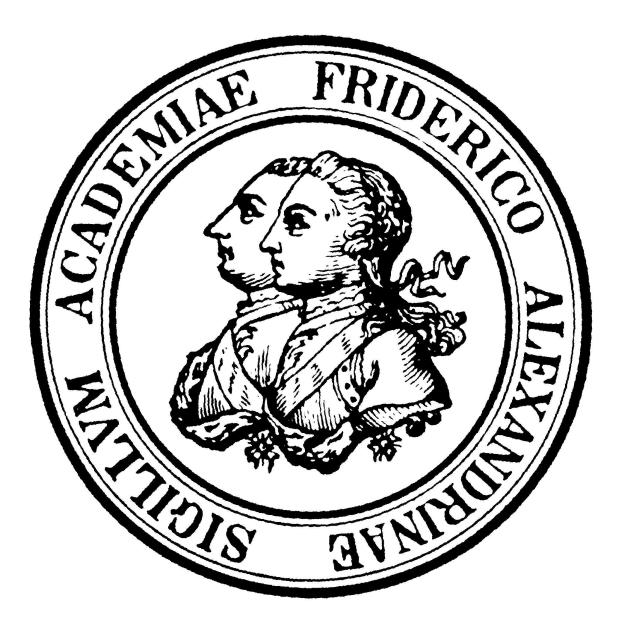

Betreuerin: Prof. Dr. Manami Sasaki

## **Inhaltsverzeichnis**

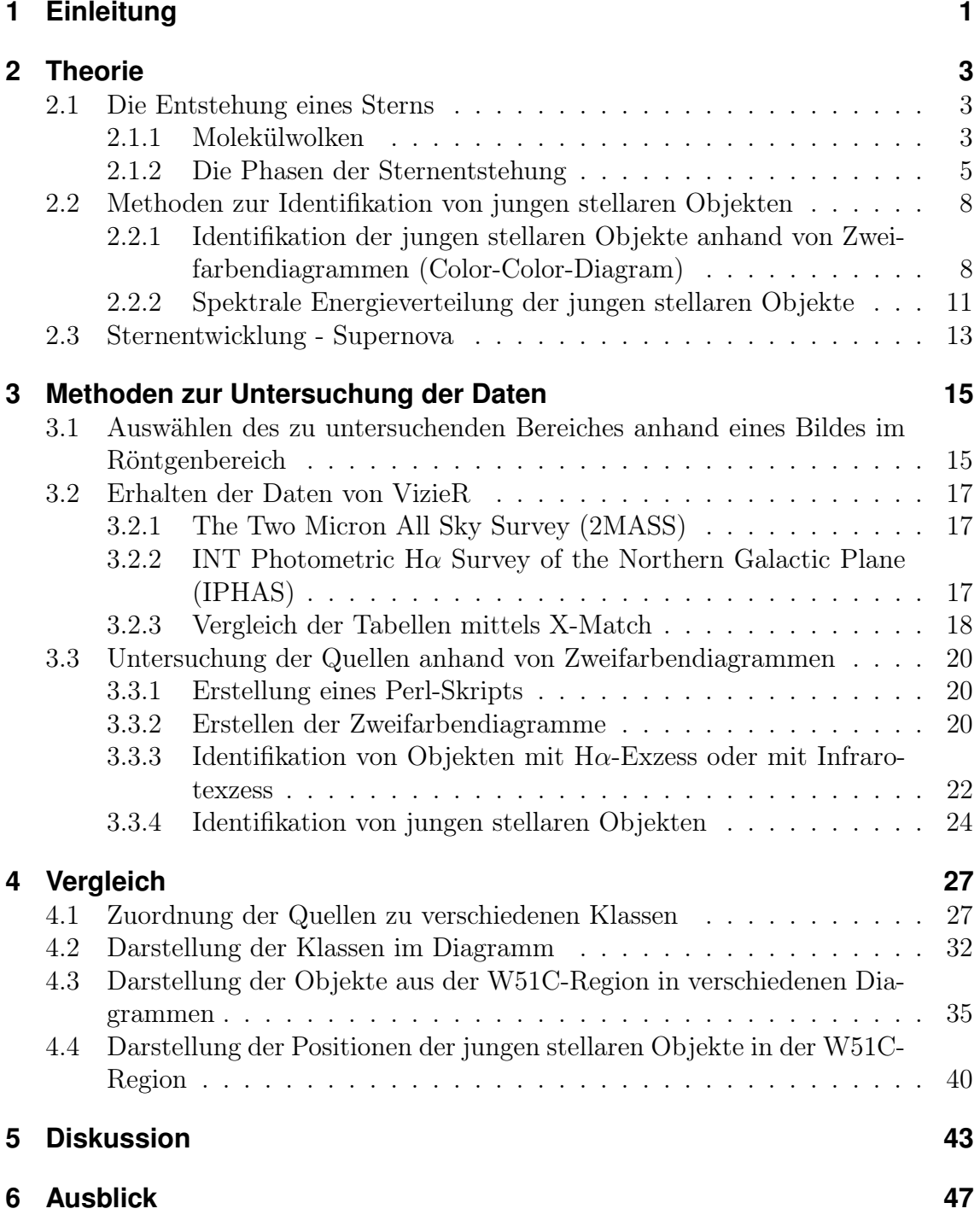

# **Abbildungsverzeichnis**

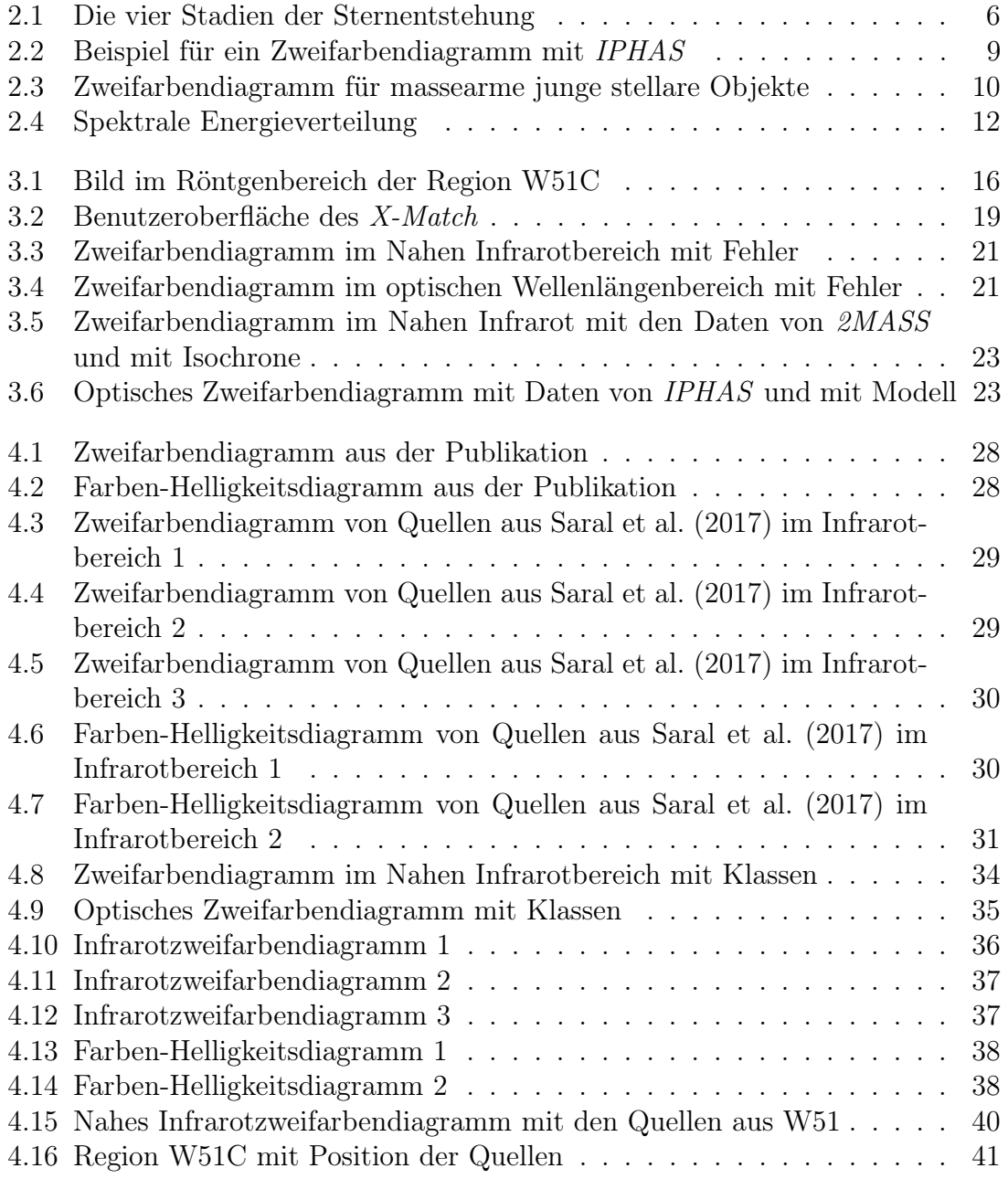

## **Tabellenverzeichnis**

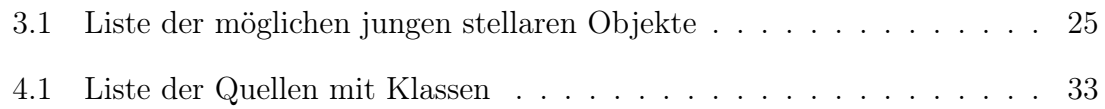

## <span id="page-8-0"></span>**1 Einleitung**

Die Beobachtung des Nachthimmels mit den Sternen spielte für die Menschen schon früh eine große Rolle. Beispielsweise konnten die frühen Menschen mit Hilfe der Sterne einen Kalender erstellen oder sie konnten die Position der Sterne zur Navigation bei der Schiffsfahrt nutzen, da sich der Sternenhimmel innerhalb eines Menschenlebens kaum verändert. Heute ist jedoch bekannt, dass die Sternen nur für eine begrenzte Zeit existieren. Für menschliche Maßstäbe ist die Lebensdauer eines Sternes sehr lang, weshalb Veränderungen kaum wahrnehmbar sind. Um trotzdem etwas über die Entwicklung eines Sternes zu erfahren, muss man daher viele verschiedene Objekte beobachten. Dadurch ist es möglich, dass man Sterne in verschiedenen Entwicklungsstadien erfassen kann.

Die Beobachtung der letzten Phase eines Sternes gelang schon relativ früh, da massereiche Sterne in einer sehr leuchtstarken Supernovaexplosion enden. Eine Supernovaexplosion ist am Nachthimmel als hell aufleuchtende Quelle zu erkennen, die nach einiger Zeit jedoch wieder verschwindet. Im Gegensatz zum Ende eines Sterns ist die Entstehung schwieriger zu beobachten. Die Sterne bilden sich in Molekülwolken und sind daher zu Beginn nicht im optischen Bereich wahrnehmbar, deshalb benötigt man Teleskope, insbesondere im Infraroten, zur Untersuchung der Sternentstehung. In dieser Arbeit wird eine spezielle Region in der Milchstraße untersucht, die Region W51C. Bei dieser Region handelt es sich um einen Supernovaüberrest in der Sternentstehungsregion W51. Dabei sollen in dieser Region die jungen stellaren Objekte anhand von Zweifarbendiagrammen identifiziert werden. Im Anschluss daran werden diese Quellen mit den Quellen aus zwei Veröffentlichungen verglichen. Dadurch können die unterschiedlichen Methoden zur Klassifikationen von jungen stellaren Objekten getestet werden.

Für die Untersuchung der Quellen in der Region W51C werden Daten im Optischen (IPHAS) und Nahen Infrarotbereich (2MASS) verwendet und mit Daten im Infrarotbereich verglichen. Ziel dieser Arbeit ist es herauszufinden, ob sich der optische und nahe infrarote Wellenlängenbereich ebenfalls für die Untersuchung von jungen stellaren Objekten eignet. Dies wird zum Schluss dieser Arbeit diskutiert.

## <span id="page-10-0"></span>**2 Theorie**

Dieses Kapitel soll dazu dienen, die für diese Arbeit relevanten astrophysikalischen Objekte besser zu verstehen. Dabei soll erläutert werden, um welche Art von Objekten es sich handelt und wo sie zu finden sind.

Zuerst soll nun der Prozess und der Ort der Sternentstehung genauer beschrieben werden. Hierbei wird der Vorgang vom Kollaps einer Molekülwolke bis zur Entwicklung zum Hauptreihenstern betrachtet. Als Nächstes werden Methoden vorgestellt, mit denen man die jungen stellaren Objekte identifizieren kann. Diese Methoden werden dann auch im nächsten Kapitel verwendet, um mögliche junge stellare Objekte in der W51C-Region zu finden. Da diese Region ein Supernovaüberrest ist, wird zum Schluss dieses Kapitels das Ende der Sternentwicklung betrachtet.

### <span id="page-10-1"></span>**2.1 Die Entstehung eines Sterns**

In diesem Kapitel soll beschrieben werden, an welchen Orten Sterne entstehen, und der Vorgang der Sternentstehung genauer betrachtet werden. Dieses Kapitel basiert dabei auf dem Buch Fundamental Astronomy [\(Karttunnen et al., Fifth Edition\)](#page-56-1) und der Arbeit von [Shu et al.](#page-56-2) [\(1987\)](#page-56-2).

Der Raum zwischen den Sternen im Universum ist nicht vollkommen leer. Er enthält Gas und Staub, wobei in dem interstellaren Medium etwa ein Gasatom pro Kubikzentimeter und ungefähr 100 Staubpartikel pro Kubikkilometer zu finden sind [\(Karttunnen et al., Fifth Edition\)](#page-56-1). Größere Mengen des Gases im Universum befinden sich in der galaktischen Scheibe, insbesondere in den Spiralarmen von Galaxien. Einige dieser Ansammlungen von Gas bilden Molekülwolken. In diesen Molekülwolken werden häufig neue Sterne gebildet. Bevor nun der Prozess der Sternentstehung beschrieben wird, sollen die Molekülwolken genauer betrachtet werden.

#### <span id="page-10-2"></span>**2.1.1 Molekülwolken**

Ein Großteil der Masse an Molekülen befindet sich in sogenannten Riesenmolekülwolken (engl.: Giant Molecular Clouds (GMCs)). Diese großen Molekülwolken besitzen typischerweise eine Masse zwischen  $10^5 M_{\odot}$  und  $3 \cdot 10^6 M_{\odot}$  und haben eine Ausdehnung von mehr als 10 parsec. Eine Riesenmolekülwolke existiert ungefähr für einen Zeitraum von 10<sup>7</sup> Jahren, wohingegen kleine Molekülwolken für 10<sup>8</sup> Jahre bestehen [\(Shu et al., 1987\)](#page-56-2). Neben der Unterteilung der Molekülwolken nach ihrer Größe, lassen sie sich auch hinsichtlich ihrer Temperatur unterscheiden. Als kalte

Molekülwolken gelten Wolken, die eine Temperatur unter 10 K besitzen, wohingegen eine Wolke als warm gilt, wenn sie Kerne mit einer Temperatur von über 20 K besitzt. Die warmen Molekülwolken gehören meist zu den größten und massereichsten Wolken. Sie befinden sich vor allem in den Spiralarmen von Galaxien.

Die Riesenmolekülwolken sind Wolkenkomplexe, welche aus mehreren kleinen Teilen zusammengesetzt sind. Diese Untergruppen der Molekülwolken haben eine Masse von ca.  $10^3 - 10^4 M_{\odot}$  und eine Größe von 2-5 pc. Die Dichte der Untergruppen beträgt etwa  $n_{H2} = 10^{2.5} \text{ cm}^{-3}$  und die Temperatur 10 K [\(Shu et al., 1987\)](#page-56-2). Innerhalb dieser Untergruppen der Molekülwolken befinden sich weitere Substrukturen, die sogenannten Kerne der Molekülwolke. Die Kerne beinhalten Gas mit wesentlich höheren Dichten und können beispielsweise in  $H_2CO$ ,  $HC_3N$  oder  $NH_3$  vermessen werden. Typischerweise enthalten diese Molekülwolkenkerne eine Masse der Größenordnung 10 M<sub> $\odot$ </sub>, einen Ausdehnung von 10<sup>-1</sup> pc und eine Temperatur von ca. 10 K. Die dichten Kerne sind in einer Hülle von mehreren hundert Sonnenmassen eingebettet. Durch die Eigenschaften ihrer infraroten spektralen Energieverteilung können die tief eingebetteten Quellen als Protosterne identifiziert werden. Die Effizienz der Sternentstehung in einer Molekülwolke ist sehr gering und beträgt durchschnittlich nur 2 %. In der Milchstraße werden dadurch im Jahr Sterne mit einer Rate von 3-5 M<sub>o</sub>yr<sup>-1</sup> gebildet. Nur etwa 10 % aller Sterne werden in gebundenen Gruppen geformt. Die meisten Sterne entstehen also in losen Haufen. Dabei werden überwiegend Objekte zwischen  $10^{-1} M_{\odot}$  und  $10^{2} M_{\odot}$  produziert. Die Sternentstehung im Allgemeinen ist ein Akkretionsprozess, bei dem ein Protostern mit einer anfänglich kleinen Masse zusätzlich Masse gewinnt. Dieser Vorgang findet in einer Molekülwolke in einem Zeitraum von etwa 10 Millionen Jahren statt. Damit es überhaupt zur Sternentstehung kommen kann, muss die Riesenmolekülwolke kontrahieren. Dies geschieht aufgrund ihrer eigenen Gravitation, wodurch diese Kontraktion ausgelöst wird ist jedoch nicht bekannt. Eine Theorie besagt, dass sich die Wolke beim Durchgang durch die Spiralarme der Galaxie verdichtet und es dadurch zu Kontaktion kommt. Dies erklärt auch, warum die jungen stellaren Objekte vor allem in den Spiralarmen zu finden sind. Eine weitere Möglichkeit ist, dass die Kontraktion durch die Expansion einer benachbarten H II-Region oder durch eine Supernovaexplosion induziert wird.

Es wird angenommen, dass die Wolke aus Gas fast isothermisch ist und langsam rotiert. Unter diesen Bedingungen wird eine  $1/r^2$ -Dichteverteilung erzeugt. Ein sich langsam formender Molekülwolkenkern wird zu einer Dichteverteilung, wie die einer einzelnen isothermischen Sphäre tendieren. Diese Dichteverteilung ist gegeben durch [\(Shu et al., 1987\)](#page-56-2):

<span id="page-11-0"></span>
$$
\rho = \frac{a^2}{2\pi G r^2} \tag{1}
$$

Hierbei ist  $a = (kT/m)^{1/2}$  und bezeichnet die isothermische Schallgeschwindigkeit.  $T$  ist die Temperatur und  $m$  das mittlere molekulare Gewicht des Gases. Die Dichteverteilung aus Gleichung [1](#page-11-0) wird im Ursprung unendlich und im Unendlichen wächst die eingeschlossene Masse  $M(r) = 2a^2r/G$  ohne Grenzen an. Trotzdem eignet sich

dieses Modell gut, um den Kollaps einer realen Molekülwolke zu beschreiben. Bei dem sogenannten "Inside-Out-Kollaps" wird angenommen, dass sich ein akkretierender Protostern mit der Masse  $M = \dot{M}t$  im Zentrum bildet. Dabei ist  $\dot{M}$  die Rate, mit welcher die Masse auf den Protostern einfällt und t die verstrichene Zeit seit dem Kernkollaps. Für die Rate des Masseneinfalls gilt:  $\dot{M} = m_0 a^3/G$  mit  $m_0 = 0.975$ [\(Shu, 1977\)](#page-57-0).

Sterne bilden sich nur aus den dichtesten Teilen einer Molekülwolke. Die Eigenschaften dieser Kerne unterscheiden sich für die Regionen in denen massereiche Sterne entstehen, und solchen Regionen, in welchen massearme Sterne gebildet werden. Zur Beschreibung der Verteilung der Sternmassen in einer Sternenpopulation dient die sogenannte Ursprüngliche Massenfunktion. Diese Funktion wurde erstmals 1955 von Salpeter abgeleitet. Er fand folgenden Zusammenhang für die Anzahl der neu entstehenden Sterne mit Massen zwischen m und  $m + dm$  [\(Shu et al., 1987\)](#page-56-2):

<span id="page-12-1"></span>
$$
f(m)dm \propto \xi(\text{log}m)d\text{log}m \propto m^{-2.35}dm\tag{2}
$$

Der Zusammenhang von Gleichung [2](#page-12-1) gilt für Sternmassen zwischen  $0.4 M_{\odot}$  und  $10 \,\mathrm{M}_{\odot}$ . Wie man aus der Gleichung [2](#page-12-1) erkennen kann, werden deutlich weniger massereiche Sternen gebildet als massearme Sterne. Dies geht aus der Proportionalität zur Masse  $f(m)dm \propto m^{-2.35}dm$  hervor. Es wurde festgestellt, dass Kerne, welche mit den Regionen assoziiert werden, in denen massearme Sterne gebildet werden, eine niedrigere Temperatur besitzen. Dahingegen sind die Regionen nahe von OB-Sternen heißer. Die leuchtenden, eingebetteten Sterne heizen den umliegenden Staub und das Gas auf.

Bevor nun auf die Unterschiede zwischen massearmen und massereichen Sternen eingegangen wird, soll die Sternentstehung im Allgemeinen betrachtet werden.

#### <span id="page-12-0"></span>**2.1.2 Die Phasen der Sternentstehung**

Im nächsten Abschnitt wird die Sternentstehung anhand einer Abbildung genauer erklärt und die unterschiedlichen Entwicklungsstufen kurz beschrieben. Massereiche Sterne erreichen die Hauptreihe bereits, während sie noch Masse akkretieren, und enthalten deshalb wenig Informationen über ihren Ursprung, wenn sie sichtbar werden. Daher stützt sich die Untersuchung von Vorhauptreihensternen auf massearme Sterne, sowie auf junge stellare Objekte mit mittleren Massen und Herbig Ae und Be Sterne. In der folgenden Abbildung sind die vier Stadien der Sternentstehung dargestellt.

<span id="page-13-0"></span>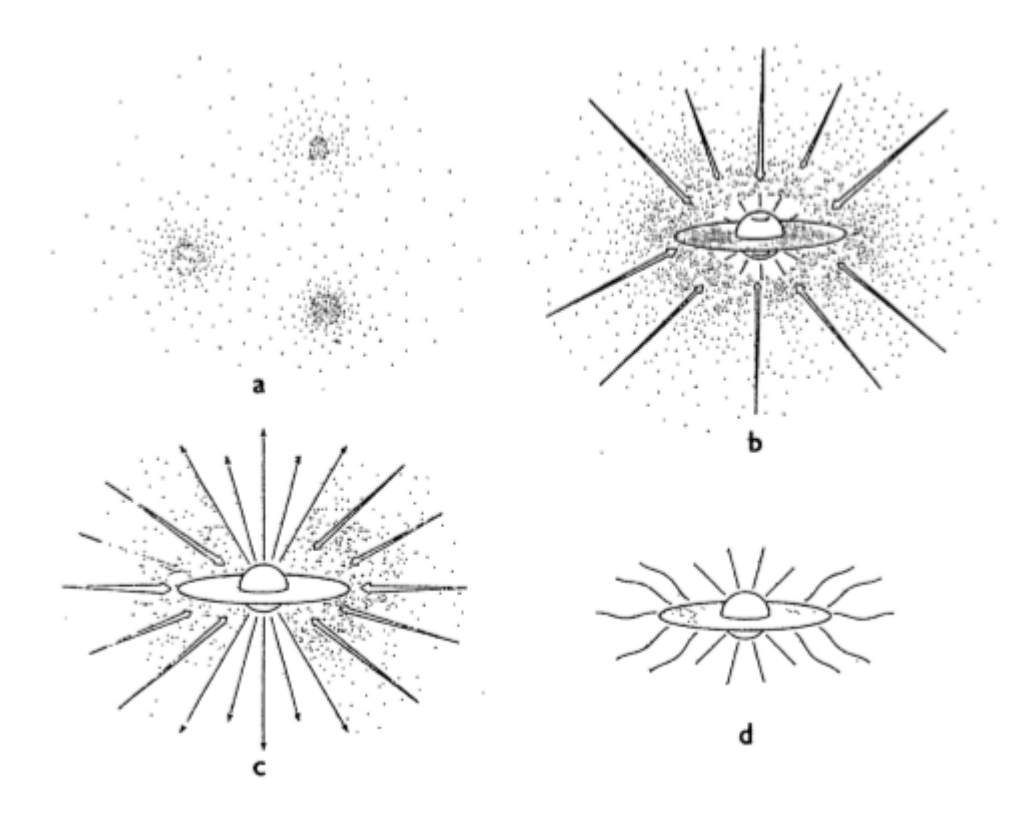

Abbildung 2.1: Die vier Stadien der Sternentstehung. (a) Kerne innerhalb der Molekülwolke formen sich. (b) Ein Protostern mit einer Scheibe bildet sich im Inneren des Wolkenkerns. (c) Entlang der Rotationsachse entweichen stellare Winde. (d) Die Einfallsphase endet, und der neuentstandene Protostern ist von einer circumstellaren Scheibe umgeben [\(Shu et al., 1987\)](#page-56-2).

In der ersten Phase der Sternentstehung bilden sich in der Molekülwolke langsam rotierende Kerne (s. Abbildung [2.1a](#page-13-0)). Solange diese Kernbildung langsam erfolgt, nähert sich der Kern einem Zustand an, der einer einzelnen isothermischen Sphäre ähnelt. Die zweite Phase der Sternentstehung beginnt, wenn der Kern von innen nach außen kollabiert ("Inside-Out-Kollaps"). Diese Evolutionsphase ist in Abbildung [2.1b](#page-13-0) dargestellt und ist gekennzeichnet durch einen zentralen Protostern mit einer umliegenden Scheibe. Der Protostern und die Scheibe sind dabei tief in eine Hülle aus einfallendem Staub und Gas eingebettet. Es ist zu erkennen, dass das Material nicht direkt auf den Protostern fällt, sondern zuerst auf eine Akkretionsscheibe trifft. Von dieser Scheibe akkretiert dann anschließend der Protostern die Materie. In der Abbildung [2.1c](#page-13-0) ist ebenfalls dargestellt, dass entlang der Rotationsachse des Protosterns Materie entweichen kann. Dadurch entstehen gebündelte Jets und sogenannte "bipolare outflows" an den Rotationspolen des Protosterns. Die Abbildung [2.1d](#page-13-0) zeigt die vierte Phase der Sternentstehung. Im Falle von massearmen Sternen sind dies T Tauri Sterne mit dem Überrest einer Scheibe.

T Tauri Sterne sind sehr junge massearme Sterne, die sich innerhalb der Wolken

neu gebildet haben. Die Temperaturen der zugrundeliegenden Photosphäre beträgt bei dieser Art der jungen stellaren Objekte ungefähr 4000 K. Die T Tauri Sterne repräsentieren die Posteinfallphase der Sternentstehung, sie besitzen typischerweise Massen im Bereich von  $0.2 M_{\odot}$  und  $3 M_{\odot}$ . Wie in der obigen Abbildung zu erkennen ist, sind diese jungen stellaren Objekte von einer Staubscheibe mit einer Masse von weniger als 10<sup>-1</sup> M<sub>o</sub> umgeben. Diese Staubscheiben, welche die T Tauri Sterne umgeben, lassen sich in zwei Gruppen aufteilen, die aktiven und die passiven Scheiben. Die aktiven Scheiben besitzen eine merkliche Strahlung aus der Scheibe. Passive Scheiben haben dies hingegen nicht und sind daher optisch dicht. Die beiden Typen von Staubscheiben lassen sich durch die spektrale Energieverteilung, welche im nächsten Kapitel betrachtet wird, unterscheiden.

Falls eine circumstellare Scheibe genug Masse besitzt, um einen weiteren Stern zu bilden, so ist dieses junge stellare Objekt ein guter Kandidat, um ein relativ enges Binärsystem mit einer Periode kürzer als  $10^2 - 10^3$  Jahren zu bilden. Eine passive oder fast passive Scheibe mit einer geringeren Masse kann im Gegensatz dazu ein Planetensystem formen.

In einer weiteren Phase der Sternentstehung verschwindet die circumstellare Staubscheibe und das junge stellare Objekt nähert sich als Vorhauptreihenstern der Hauptreihe im Herzsprung-Russel-Diagramm an.

Im Anschluss an die Beschreibung der Sternentstehung sollen nun die Unterschiede zwischen massereichen und massearmen Sternen behandelt werden.

#### **Entstehung massereicher Sterne**

Zunächst werden die massereichen Sterne betrachtet. Der Protostern wächst hydrostatisch, indem er Masse durch einfallendes Gas und Staub akkretiert. Für einen massiven Protostern ist die Kelvin-Helmholtz-Zeitskala  $(GM_*^2/R_*L_*)$  kürzer, daher wird der Protostern die Hauptreihe erreichen, während er noch immer Masse akkretiert. Mit Hilfe der Kelvin-Helmholtz-Zeitskala wird die Dauer des Zustandes vor dem Wasserstoffbrennen eines Sterns angegeben. Sie wird deshalb bei der Erforschung von jungen Sternen vor dem Erreichen der Hauptreihe benötigt [\(Tassis et al.,](#page-57-1) [2004\)](#page-57-1). Der Einfall der Materie erfolgt bei der Sternentstehung aufgrund der Rotation oft nicht sphärisch. Dadurch fällt die Materie auf eine Scheibe um den Protostern. Der massereiche Protostern akkretiert seine Materie dann von dieser Scheibe. Später entwickelt der neuentstandene OB-Stern einen Sternwind und entfernt damit die Hülle aus Gas und Staub.

#### **Entstehung massearmer Sterne**

Wie bereits aus der Ursprünglichen Massenfunktion herausgefunden, werden massearme Sterne sehr viel häufiger gebildet, daher wird nun auch auf die Entstehung von massearmen Sternen eingegangen. Im Gegensatz zu den massereichen Sternen werden die massearmen Sterne mit einer längeren Kelvin-Helmholtz-Kontraktionszeit

assoziiert. Diese Protosterne beenden die Akkretionsphase bevor sie die Hauptreihe erreicht haben. Wenn das freifallende Material auf die Oberfläche der Protosterns trifft, wird die Energie in einem Akkretionsschock freigesetzt, welcher eine Leuchtkraft  $L = GM\dot{M}/R_*$  erzeugt. Die gesamte kinetische Energie des Einfalls wird dabei in Strahlung umgewandelt. Würde hingegen ein Teil der kinetischen Energie in Innere Energie des Gases übergehen, so wäre der Sternradius wesentlich größer.

### <span id="page-15-0"></span>**2.2 Methoden zur Identifikation von jungen stellaren Objekten**

Im folgenden Kapitel sollen verschiedene Methoden vorgestellt werden, mit denen man junge stellare Objekte identifizieren kann. Als Erstes werden die sogenannten Zweifarbendiagramme beschrieben. Bei diesen Diagrammen lassen sich junge stellare Objekte aufgrund ihrer speziellen Position im Diagramm finden. Anschließend wird die spektrale Energieverteilung der einzelnen Objekte betrachtet. Dadurch lässt sich feststellen, um welche Art von jungem stellaren Objekt es sich handelt.

#### <span id="page-15-1"></span>**2.2.1 Identifikation der jungen stellaren Objekte anhand von Zweifarbendiagrammen (Color-Color-Diagram)**

Die jungen stellaren Objekte werden aufgrund ihres Spektrums oft im Infrarot-Bereich betrachtet. In dieser Arbeit hingegen werden die Quellen im Nahen Infrarot Bereich (NIR) und im optischen Bereich untersucht.

#### **Optisches Zweifarbendiagramm**

Für die Untersuchung im optischen Bereich wurden die Daten aus dem "INT Photometric Hα Survey" (IPHAS) Katalog für Punktquellen verwendet. Die Informationen zu IPHAS und der Untersuchung der Quellen mit Hilfe der Daten von IPHAS wurden [Drew et al.](#page-56-3) [\(2005\)](#page-56-3) entnommen. Anhand der Daten des textitIPHAS-Kataloges lassen sich die Objekte mit einem Hα-Exzess finden. Bei IPHAS wurden Punktquellen mit drei verschiedenen Filtern aufgenommen. Dabei wurde ein Schmalbandfilter für die Detektion des H $\alpha$ -Bandes mit einer zentralen Wellenlänge von 6568 A verwendet. Die anderen beiden Filter sind Breitbandfilter. Hierbei wurde der Sloan r'-Filter mit einer zentralen Wellenlänge von 6240  $\AA$  und der Sloan i'-Filter mit einer zentralen Wellenlänge von 7743 A benutzt. Mit Hilfe der H $\alpha$ -Emissionslinien können diffuse ionisierte Nebel, Vor- und Nachhauptreihensterne und Doppelsterne gefunden werden. Während der Stern Materie akkretiert, wird die Materie erhitzt und es kommt zur H $\alpha$ -Emission. Aus diesem Grund eignet sich der H $\alpha$ -Exzess auch für die Identifikation von jungen stellaren Objekten. Für die Untersuchung der Objekte aus dem IPHAS-Punktquellenkatalog werden  $(r-H\alpha)$  versus  $(r-i')$  Diagramme verwendet. Jene Objekte, welche sich in diesem Zweifarbendiagramm im oberen Teil befinden, weisen einen H $\alpha$ -Exzess auf. Die rötlicheren Objekte sind dahingegen im rechten Bereich des Diagramms lokalisiert.

<span id="page-16-0"></span>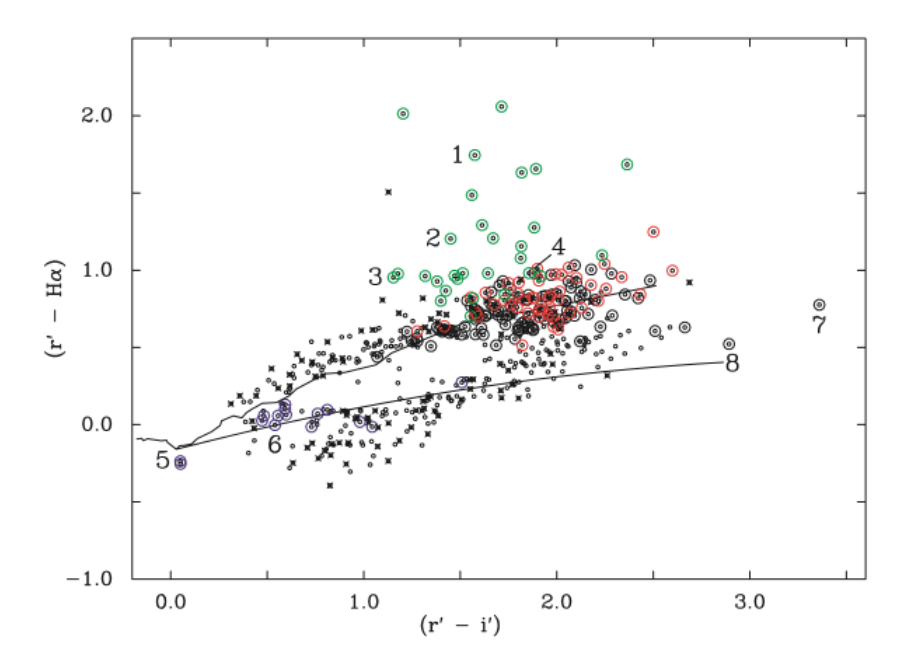

Abbildung 2.2: Beispiel für ein Zweifarbendiagramm mit den Daten von IPHAS. Kleine schwarze Kreise zeigen Objekte, für die ein Spektrum vorhanden ist, grüne Kreise zeigen Emissionsliniensterne, rote Kreise stehen für Objekte mit geringerer Emission, große schwarze Kreise sind keine Emissionsliniensterne, blaue Kreise stehen für Objekte mit H $\alpha$  und H $\beta$  Absorptionseigenschaften und schwarze Kreuze markieren Sterne, deren Spektrum zu sehr verrauscht ist. Die obere Linie stellt die Hauptreihe dar und die untere schwarze Linie steht für frühe A-Sterne [\(Drew et al., 2005\)](#page-56-3).

In Abbildung [2.2](#page-16-0) ist ein Beispiel für ein Zweifarbendiagramm mit den Daten von IPHAS zu sehen. Die Objekte, welche sich im Diagramm oberhalb der oberen durchgezogenen Linie befinden, weisen einen  $H\alpha$ -Exzess auf. Bei [Drew et al.](#page-56-3) [\(2005\)](#page-56-3) wurden acht Objekte genauer betrachtet. Von diesen acht Objekten konnten vier als Emissionsliniensterne identifiziert werden (im Diagramm als grüne Kreise dargestellt). In dem Paper wurde herausgefunden, dass die Sterne 1-3 junge Sterne vom Typ Herbig oder T Tau sind. Bei Stern Nummer 4 handelt es sich hingegen um ein Vordergrundobjekt.

#### **Zweifarbendiagramm im Nah-Infrarotbereich**

In dieser Arbeit werden junge stellare Objekte auch anhand ihres Nahen Infrarotexzesses identifiziert. Dafür wird ein weiteres Zweifarbendiagramm verwendet.

Das Prinzip des Zweifarbendiagramms im Nahen Infrarotbereich wird von [Lada &](#page-56-4) [Adams](#page-56-4) [\(1991\)](#page-56-4) beschrieben. Auf diese Arbeit stützt sich auch der folgende Abschnitt. Da die jungen stellaren Objekte in dichten Molekülwolken entstehen, werden sie mit größeren Mengen von interstellarem Gas und Staub assoziiert. Das Gas und der Staub, welche den jungen Stern umgeben, können einen Teil der Strahlung des eingebetteten Sterns absorbieren und wieder emittieren. Dabei wird der Hauptteil der Strahlungsenergie eines jungen stellaren Objekts bei Wellenlängen größer als  $1 \mu m$ abgestrahlt. Für ein Zweifarbendiagramm im Nahen Infraroten werden drei Wellenlängenbänder benötigt. Hierbei werden die Bänder J (1.25  $\mu$ m), H (1.65  $\mu$ m) und K<sub>s</sub>  $(2.2 \,\mu\text{m})$  verwendet. Die Daten stammen dabei aus den Beobachtungen des "Two Micron All Sky Survey (2MASS)" Kataloges. Im Diagramm werden die Differenzen  $(J-H)$  gegen  $(H-K_s)$  aufgetragen.

<span id="page-17-0"></span>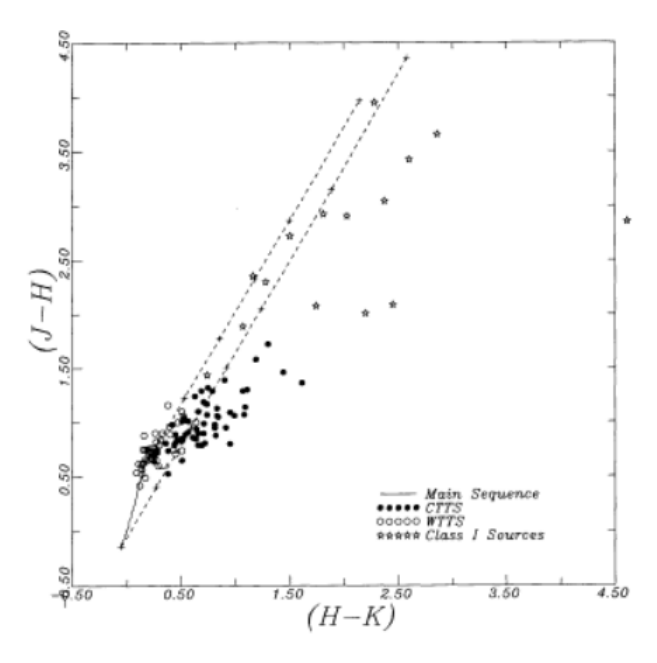

Abbildung 2.3: Zweifarbendiagramm für massearme junge stellare Objekte im Taurus Auriga Komplex. Die Hauptreihe ist in diesem Diagramm durch die schwarze Linie dargestellt. Objekte, welche sich im Diagramm rechts von dem gestrichelten Band befinden, besitzen einen Infrarotexzess. Class I Sterne, CTTS und WTTS können im Diagramm bestimmten Regionen zugeordnet werden. WTTS sind in Regionen mit keinem oder wenig Infrarotexzess lokalisiert, wohingegen CTTS und Class I Objekte einen starken Infrarotexzess aufweisen [\(Lada &](#page-56-4) [Adams, 1991\)](#page-56-4).

In Abbildung [2.3](#page-17-0) ist ein Zweifarbendiagramm im Nahen Infrarotbereich dargestellt. Dabei handelt es sich um ein Diagramm für massearme junge Sterne im Taurus Auriga Komplex. In diesem Zweifarbendiagramm sind drei verschiedene Arten von jungen stellaren Objekten gezeigt. Die Class I Objekte sind tief eingebettete Protosterne (s. Kapitel [2.2.2\)](#page-18-0). Eine weitere Gruppe bilden die sogenannten Classical T Tauri Stars (CTTS). Dies sind T Tauri Objekte, welche eine  $H\alpha$ -Emissionslinie breiter als 10 A besitzen. Die letzte Gruppe bilden die Weak-line T Tauri Stars (WTTS) mit einer H $\alpha$ -Emissionslinie schmaler als 10 A. Wie man in dem Diagramm erkennen kann, befinden sich die einzelnen Gruppen in bestimmten Regionen im Zweifarbendiagramm. Die Hauptreihe ist durch eine schwarze Linie dargestellt und die Objekte, welche sich rechts vom gestrichelten Band befinden, besitzen einen Infrarotexzess. Die Class I Objekte sind durch große Extinktionen gekennzeichnet und der größte Teil dieser Gruppe liegt außerhalb des gestrichelten Bandes. CTTS und WTTS sind ebenfalls im rötlicheren Teil, hingegen bei kleineren Extinktionen zu finden. CTTS sind häufig rechts vom Band lokalisiert und WTTS liegen hauptsächlich innerhalb des Bandes. Eine große Anzahl von CTTS liegt jedoch innerhalb der Bandes und überlappen mit der Gruppe der WTTS. Klassische Be Sterne sind in dieser Abbildung nicht dargestellt, wären aber in diesem Diagramm ebenfalls zu finden und um den Nullpunkt gruppiert.

#### <span id="page-18-0"></span>**2.2.2 Spektrale Energieverteilung der jungen stellaren Objekte**

Eine weitere Methode, um junge stellare Objekte zu identifizieren und in Klassen zu unterteilen, bietet die spektrale Energieverteilung. In diesem Kapitel wird sich dabei auf die Arbeiten von [Lada](#page-56-5) [\(1987\)](#page-56-5) und [Adams et al.](#page-56-6) [\(1987\)](#page-56-6) bezogen. Anhand der Energieverteilung ist es möglich, die Infrarotquellen verschiedenen morphologischen Klassen zuzuordnen. Dies ist möglich, da die Energieverteilungen der einzelnen Klassen eine unterschiedliche Form besitzen. Anhand dieser unterschiedlichen Formen lassen sich drei verschiedene Klassifikationen definieren. Die Objekte der ersten Klasse (Class I) besitzen eine breitere Energieverteilung als die eines schwarzen Strahlers. Ein weiteres Merkmal dieser Klasse ist der Anstieg der Energieverteilung bei Wellenlängen über  $2 \mu m$ . Objekte, welche eine Energieverteilung breiter als die eines schwarzen Strahlers haben, jedoch bei großen Wellenlängen ( $> 2 \mu m$ ) eine flache oder abnehmende Verteilung aufweisen, werden der zweiten Klasse (Class II) zugeordnet. Als Letztes gibt es noch Quellen der dritten Klasse (Class III). Diese Objekte können mit der Energieverteilung eines rötlichen schwarzen Strahlers beschrieben werden. Allgemein lässt sich sagen, dass Class I Objekte tief in eine Molekülwolke eingebettet sind und Class II und III Objekte mit sichtbaren Sternen assoziiert werden. Dieses Klassifikationssschema der Objekte lässt sich durch die Definition des spektralen Index quantifizieren [\(Lada, 1987\)](#page-56-5):

$$
a = \frac{d \log(\lambda F_{\lambda})}{d \log(\lambda)}\tag{3}
$$

Dabei bezeichnet  $\lambda$  die Wellenlänge und  $F_{\lambda}$  den Fluss. Die Einteilung in die verschiedenen Klassen erfolgt hierbei folgendermaßen:

Class I :  $0 < a \leq +3$ ; Class II :  $-2 \leq a \leq 0$ ; Class III :  $-3 < a \leq -2$ Die nachfolgende Abbildung zeigt die typischen spektralen Energieverteilungen für die drei Klassen der jungen stellaren Objekte.

<span id="page-19-0"></span>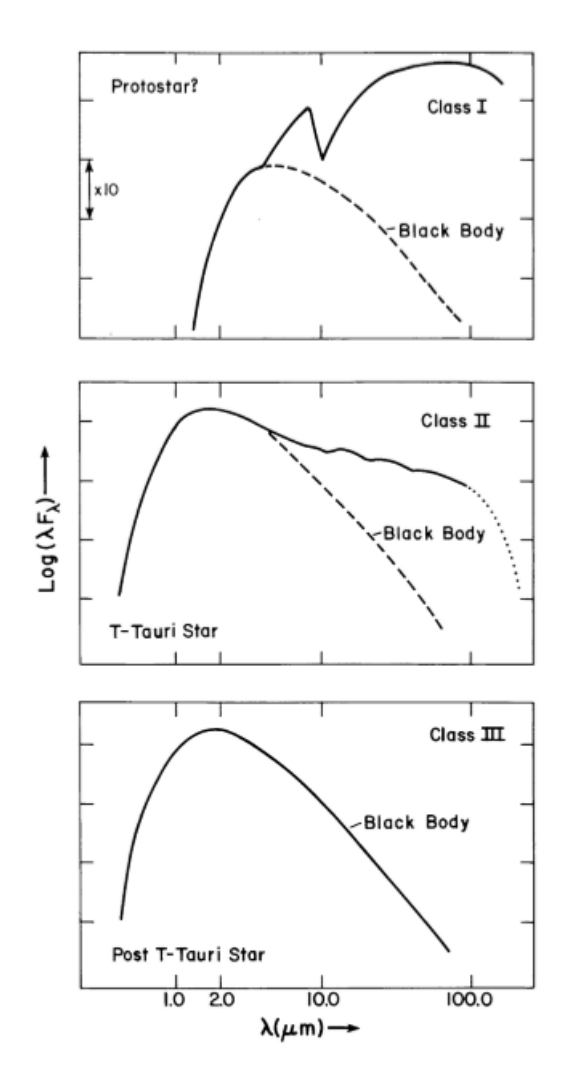

Abbildung 2.4: Spektrale Energieverteilung und Klassifikationsschema für junge stellare Objekte. Class I Objekte haben eine breitere Verteilung als ein schwarzer Strahler und die Verteilung nimmt bei großen Wellenlängen zu. Class II Objekte haben auch eine breitere Verteilung, jedoch ist diese bei großen Wellenlängen flach oder nimmt ab. Diese Verteilungen sind charakteristisch für T Tauri Sterne. Class III Objekte lassen sich durch die Energieverteilung eines rötlichen schwarzen Strahlers beschreiben [\(Lada, 1987\)](#page-56-5).

Anhand der spektralen Energieverteilung lässt sich auch die Phase der Sternentstehung erkennen. Durch den Kollaps eines Molekülwolkenkerns wird ein Protostern geformt. Dieser befindet sich in der Einfallsphase von Materie und wird durch Class I Objekte repräsentiert. Anschließend wird die Phase des Materieeinfalls durch einen Sternwind beendet. Ein Class II Objekt stellt einen neu gebildeten Stern mit einer umgebenden Staubscheibe dar. Nach dem die Scheibe verschwunden ist, erhält man einen isolierten Vorhauptreihenstern (Class III Objekt).

#### <span id="page-20-0"></span>**2.3 Sternentwicklung - Supernova**

Zu Beginn diesen Kapitels wurde die Sternentstehung durch den Kollaps einer großen Molekülwolke beschrieben und nun soll auch das Ende eines Sterns kurz erläutert werden. Nachdem die Entstehung des jungen Sterns abgeschlossen ist, beginnt die Kernfusion und aus dem neu gebildeten Stern wird ein Hauptreihenstern. Wenn das Material, welches zur Fusion zur Verfügung steht, aufgebraucht ist, beginnt die finale Stufe der Sternentwicklung. Dieses Kapitel zur Sternentwicklung bezieht sich dabei auf [Karttunnen et al.](#page-56-1) [\(Fifth Edition\)](#page-56-1).

Die Art, wie ein Stern endet, hängt von der Masse des Sterns ab. Dabei bilden die sogenannte Chandrasekhar-Masse  $M_{Ch} \approx 1.2 - 1.4 M_{\odot}$  und die Oppenheimer-Volkoff-Masse  $M_{OV} \approx 1.5 - 2 M_{\odot}$  wichtige Grenzen. Sterne mit einer Masse kleiner als MCh werden zu weißen Zwergen, wenn die Kernfusion endet. Dieser weiße Zwerg kühlt sich ab und kontrahiert. Die finale Stufe dabei wäre ein sogenannter schwarzer Zwerg. Wenn ein Stern eine Masse zwischen  $M_{Ch}$  und  $M_{OV}$  besitzt, wird er, nachdem im Kern Eisen erzeugt wurde, durch einen Kernkollaps und einer Supernova zu einem Neutronenstern. Massereiche Sterne mit einer Masse größer als  $M_{OV}$ kontrahieren nach der Kernfusion so stark, dass sie zu einem schwarzen Loch werden.

Die Entwicklung massereicher Sterne endet in einer Supernovaexplosion. Dabei kollabiert der Kern des Sterns und die äußere Hülle wird in die Umgebung ausgeworfen. Bei einer Supernovaexplosion bleibt meist ein Supernovaüberrest zurück.

Die meisten Supernovaüberreste sind in Radioregionen detektierbar und ähneln in ihrer Morphologie H II-Regionen. Die Strahlung eines Supernovaüberrests entsteht durch Synchrotronstrahlung von relativistischen Elektronen, welche sich auf spiralförmigen Bahnen um die Magnetfeldlinien bewegen. Der Synchrotronprozess führt zu einem kontinuierlichen Spektrum, welches sich über alle Wellenlängenbereiche erstreckt. Die Supernovaüberreste in der Milchstraße besitzen meist eine schalenförmige Struktur. Bei manchen Supernovaüberresten befindet sich im Inneren ein Neutronenstern. Durch die Stoßwelle der Supernovaexplosion wird die umgebende Materie so stark erhitzt, dass sie Strahlung im Röntgenbereich abstrahlt. Der schalenförmige Überrest erhält seine Energie von der Supernovaexplosion. Zu Beginn expandiert die Wolke mit einer Geschwindigkeit von  $10\,000 - 20\,000\,\frac{km}{s}$ . Nach etwa 50-100 Jahren formt sich die sphärische Hülle, die Expansion verlangsamt sich und die Wolke kühlt ab. Nach ungefähr 100 000 Jahren geht die Wolke in das interstellare Medium über.

Das in dieser Arbeit untersuchte Objekt W51C ist ein Supernovaüberrest in der Region W51, einer Molekülwolke im Sagittarius Spiralarm der Milchstraße [\(Sato et](#page-56-7) [al., 2010\)](#page-56-7). Sie umfasst mehrere Untergruppen, darunter auch den Supernovaüberrest W51C [\(Martin, 1972\)](#page-57-2).

## <span id="page-22-0"></span>**3 Methoden zur Untersuchung der Daten**

### <span id="page-22-1"></span>**3.1 Auswählen des zu untersuchenden Bereiches anhand eines Bildes im Röntgenbereich**

Als Erstes wurde die Region von W51C, welche in dieser Arbeit untersucht werden soll, mit Hilfe des Online-Programms SkyView Virtual Observatory ausgewählt und heruntergeladen. Für die Darstellung der Region wurden Beobachtungsdaten im Röntgenbereich des ROSAT-Satelliten verwendet. Wie in Kapitel [2.3](#page-20-0) bereits erwähnt, sind viele Supernovaüberreste im Röntgenbereich detektierbar. Für die Erstellung des Bildes wurden folgende Einstellungen im SkyView Query Form[1](#page-22-2) angepasst. Zunächst wurde der Name der zu untersuchenden Quelle "W51C" in die entsprechende Zeile eingegeben. Als Nächstes muss der Wellenlängenbereich ausgewählt werden, in dem das Objekt abgebildet werden soll. Dazu wurde die Einstellung "Soft X-ray: PSPC 2.0 Deg-Int" ausgewählt. Durch diese Einstellung erhält man Röntgendaten des ROSAT-Satelliten. Die Abkürzung PSPC steht dabei für "Position-Sensitive Proportional Counter" und bezeichnet ein Instrument des RO- $SAT$ -Satellitens. Die Bezeichnung "2.0 Deg-Int" wird für "2 degree cutoff, Intensity" verwendet. Nachdem das Bild in dem ausgewählten Wellenlängenbereich angezeigt wurde, konnte es als Datei im FITS-Format heruntergeladen werden.

Zum weiteren Vorgehen wurde die FITS-Datei mit Hilfe des Programms ds9 geöffnet und bearbeitet. Das Bild des Objektes musste optimiert werden, damit der Supernovaüberrest W51C deutlich vom Hintergrund zu unterscheiden ist. Dazu wurde eine Anpassung der Skala vorgenommen und diese zu einer "Log-Skala" geändert. Um die Quelle noch deutlicher erkennen zu können, wurden die Skalenparameter geändert. Da das Objekt nun besser vor dem Hintergrund zu erkennen ist, aber immer noch in schwarzweiß dargestellt ist, wurde die Farbe zu "sls" geändert. Des Weiteren wurde der Regler für die Farbdarstellung so verschoben, dass ein guter Kontrast entsteht und die zu untersuchende Region klar erkennbar ist. Als weitere Einstellung wurde die "Smooth-Funktion" verwendet, was ebenfalls zu Folge hat, dass das Bild klarer wird.

Nachdem nun das Bild der W51C-Region so weit optimiert wurde, dass man den Supernovaüberrest deutlich erkennen kann, konnte ein Bereich ausgewählt werden. Hierbei wurde ein Kreis mit einem Radius von 28 arcmin um die Region, welche

<span id="page-22-2"></span><sup>1</sup>SkyView Query Form: https://skyview.gsfc.nasa.gov/current/cgi/query.pl

untersucht werden soll, gezogen. Der Mittelpunkt des Kreises befindet sich hierbei bei folgenden Koordinaten: RA: 19:23:17.522, DEC: +14:12:18.55.

In Abbildung [3.1](#page-23-0) ist das mit dem Programm ds9 bearbeitete Bild des Supernovaüberrests W51C dargestellt. Der zu untersuchende Bereich ist in dieser Darstellung durch einen weißen Kreis gekennzeichnet. Die Position und Größe des Kreises wurde so gewählt, dass der Supernovaüberrest, hier grün und gelb dargestellt, vollkommen vom Kreis eingeschlossen ist.

<span id="page-23-0"></span>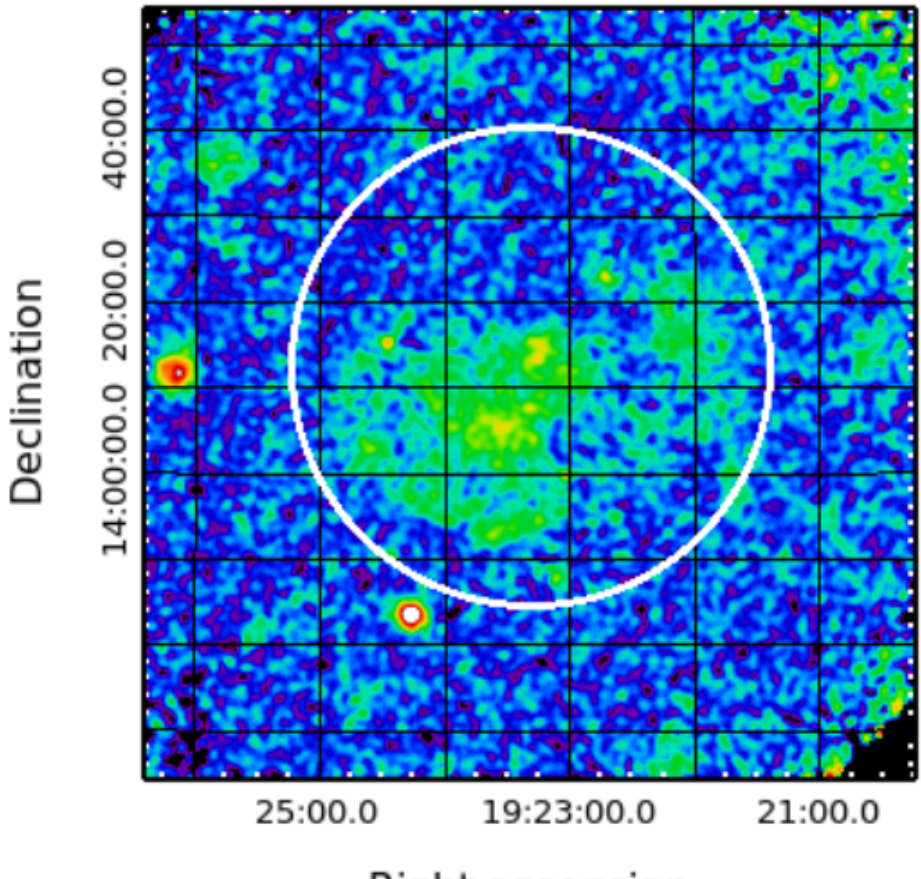

Right ascension

Abbildung 3.1: Bild im Röntgenbereich der Region W51C mit den Daten von RO-SAT. Der zu untersuchende Bereich ist durch einen weißen Kreis mit einem Radius von 28 arcmin und dem Mittelpunkt bei RA: 19:23:17.522, DEC: +14:12:18.55 gekennzeichnet. Der Supernovaüberrest in der Mitte (grün und gelb) ist dabei vollkommen von dem Kreis eingeschlossen.

### <span id="page-24-0"></span>**3.2 Erhalten der Daten von VizieR**

Um die Photometriedaten der jungen stellaren Objekte zu erhalten, welche sich innerhalb des zuvor eingeschränkten Bereiches befinden, wurde dass Onlineprogramm Vizie $R^2$  $R^2$  verwendet. Vizie $R$  ist eine gemeinsame Arbeit des CDS (Centre de Données astronomiques de Strasbourg) und des ESA-ESRIN (Information Systems Division). Bei diesem Programm stehen derzeit 16 365 astronomische Kataloge für die Suche zur Verfügung. Dabei kann man einen Katalog entsprechend des gewünschten Wellenlängenbereichs suchen und die Position sowie den Radius des zu untersuchenden Bereiches einstellen. Da sich diese Arbeit mit der Untersuchung im Nahen Infrarotbereich und im optischen Bereich befasst, wurden die Kataloge 2MASS und IPHAS ausgewählt.

#### <span id="page-24-1"></span>**3.2.1 The Two Micron All Sky Survey (2MASS)**

Zuerst wurden die Daten des "Two Micron All Sky Survey (2MASS)" Kataloges heruntergeladen. Mit Hilfe von 2MASS wurde der gesamte Himmel im Nahen Infrarotbereich vermessen. 2MASS besteht aus zwei Cassegrain-Teleskopen mit einem Durchmesser von 1.3 m. Das Teleskop auf der Nordhalbkugel befindet sich am Whipple Observatorium am Mount Hopkins in Arizona, wohingegen das südliche Teleskop am Cerro Tololo Inter-American Observatorium am Cerro Tololo in Chile steht. Für die Vermessung des Himmels im Nahen Infrarotbereich wurden die Wellenlängenbänder J  $(1.25 \,\mathrm{m})$ , H  $(1.65 \,\mathrm{m})$ , and  $\mathrm{K}_{s}$   $(2.16 \,\mathrm{m})$  verwendet. Der Katalog für Punktquellen beinhaltet 470 992 970 Objekte und der Katalog für ausgedehnte Quellen umfasst 1 647 599 Objekte [\(Skrutskie et al., 2006\)](#page-56-8).

Für die Untersuchung des Supernovaüberrests W51C wurde der Punktquellenkatalog benötigt. Als Erstes wurde die Region eingeschränkt. Dazu wurden die Koordinaten des Mittelpunktes des Bereiches RA: 19:23:17.522, DEC: +14:12:18.55 sowie der Radius der Region mit 28 arcmin eingegeben. Damit die Menge der gefundenen Quellen verringert wird, wurde festgelegt, dass das Signal-zu-Rausch-Verhältnis der Bänder J, H und K<sub>s</sub> größer als 10 sein muss. Bei der Einstellung des Wertes für das Signal-zu-Rausch-Verhältnisses wurde sich dabei an die Angabe aus der Masterarbeit von Markus Heim gehalten [\(Heim, 2017\)](#page-57-3). Die Tabelle mit den Daten der Quellen, welche mit dieser Einstellung gefunden wurden, konnte anschließend als Tabelle im FIT-Format heruntergeladen werden. Die heruntergeladene Tabelle beinhaltet dabei 24 137 Objekte.

#### <span id="page-24-2"></span>**3.2.2 INT Photometric H**α **Survey of the Northern Galactic Plane (IPHAS)**

Für die Suche nach jungen stellaren Objekten in der W51C-Region wurde des Weiteren die Daten der vorhandenen Quellen im Optischen benötigt. Dazu diente der

<span id="page-24-3"></span><sup>2</sup>VizieR: http://vizier.cfa.harvard.edu/index.gml

Katalog des "Isaac Newton Telescope (INT) Photometric H $\alpha$  Survey of the Northern Galactic Plane (IPHAS)". IPHAS ist eine 1800 deg<sup>2</sup> CCD-Vermessung der nördlichen Milchstraße. Das Teleskop vermisst die Milchstraße zwischen einer galaktischen Breite von  $b = -5^{\circ}$  und  $b = 5^{\circ}$ . Die erhaltenen Daten sind Bilder einer Weitwinkelkamera, welche die Breitbandfilter Sloan r' mit einer zentralen Wellenlänge von 6240 A und Sloan i' mit einer zentralen Wellenlänge von  $7743 \AA$  verwendet. Des Weiteren wird für die Vermessung der Schmalbandfilter H $\alpha$  mit einer Wellenlänge von 6568 A genutzt. Die Weitwinkelkamera befindet sich auf dem 2.5 m Isaac-Newton-Teleskop, welches am Roque de los Muchachos Observatorium in La Palma steht [\(Drew et al.,](#page-56-3) [2005\)](#page-56-3).

Das Vorgehen zum Erhalt der Daten über VizieR ist beim IPHAS-Katalog analog zu 2MASS. Wie zuvor bereits beschrieben wurden zunächst die Position und der Radius des zu untersuchenden Bereiches eingegeben. Als nächster Schritt wurde auch hier die Menge der Daten durch zusätzliche Einstellungen beschränkt. Zum Einen wurde festgelegt, dass die Wahrscheinlichkeit dafür, dass es sich um eine Punktquelle handelt,  $p_{star}$  größer als 0.94 sein soll. Außerdem wurden noch das Signal-zu-Rauch-Verhältnis a10 auf 1 gesetzt und das Kriterium für ein Signal-zu-Rausch-Verhältnis und dafür, dass es sich um eine einzelne, nicht-diffuse Punktquelle handelt  $a10point$ ebenfalls auf 1 gesetzt. Wie auch schon bei den Einstellungen für 2MASS wurden auch hier die Werte für die einzelnen Einstellungen aus der Masterarbeit von Markus Heim übernommen [\(Heim, 2017\)](#page-57-3). Die von den Einstellungen beschränkte Tabelle der Quellen in der W51C-Region wurden anschließend als Tabelle im FIT-Format heruntergeladen. Die Tabelle umfasst dabei insgesamt 16 903 Objekte.

#### <span id="page-25-0"></span>**3.2.3 Vergleich der Tabellen mittels X-Match**

Nachdem die Tabellen mit den Daten von 2MASS und IPHAS heruntergeladen wurden, sollen sie miteinander verglichen werden. Dazu wurde das Onlineprogramm  $X-Match<sup>3</sup>$  $X-Match<sup>3</sup>$  $X-Match<sup>3</sup>$  verwendet. Mit Hilfe dieses Programmes ist es möglich, zwei unterschiedliche Kataloge hinsichtlich der Position der einzelnen Quellen zu vergleichen. Dabei werden solche Quellen als ein und dieselbe Quelle erkannt, deren Abweichung der Position innerhalb eines vorher festgelegten Fehlers liegt. In diesem Fall wurden die Tabellen von 2MASS und IPHAS in das X-Match-Programm hochgeladen und miteinander verglichen, sodass man am Ende eine Tabelle mit den Quellen erhält, die sowohl bei 2MASS als auch bei IPHAS vorkommen.

Die folgende Abbildung [3.2](#page-26-0) zeigt die Benutzeroberfläche des X-Match-Programms. Die beiden oberen Felder dienen dabei der Auswahl der Tabellen, welche miteinander verglichen werden sollen. Nachdem die Tabellen für den X-Match ausgewählt wurden, muss man einstellen, nach welchem Kriterium der X-Match ausgeführt werden soll. In diesem Fall wurde für das "cross-match criteria" die Einstellungen "By position: Radius: 1 arcsec" ausgewählt. Die Einstellung wurde so gewählt, da der

<span id="page-25-1"></span><sup>3</sup>X-Match: http://cdsxmatch.u-strasbg.fr/xmatch

Positionsfehler bei 2MASS für Punktquellen kleiner als 0.2 arcsec<sup>[4](#page-26-1)</sup> und bei IPHAS ebenfalls kleiner als  $0.2 \arcsc^5$  $0.2 \arcsc^5$  angegeben wurde. Für die Einstellung der X-Match-Parameter wurden die einzelnen Positionsfehler addiert und zu 1 arcsec aufgerundet. Als Nächstes muss die "cross-match area" festgelegt werden. Da bei der Erstellung der Tabellen schon der Bereich auf die W51C-Region eingegrenzt wurde, konnte nun die Einstellung "All sky" gewählt werden. Mit diesen Einstellungen wurde der Vergleich der Tabellen durchgeführt. Bei der daraus resultierenden Tabelle werden die Objekte als dieselbe Quelle identifiziert, deren Angaben der Position bei 2MASS und IPHAS nicht mehr als 1 arcsec voneinander abweichen.

Die erhaltene Tabelle konnte nach dem Vergleich als ASCII-Datei heruntergeladen werden und enthält insgesamt 8 704 Objekte.

<span id="page-26-0"></span>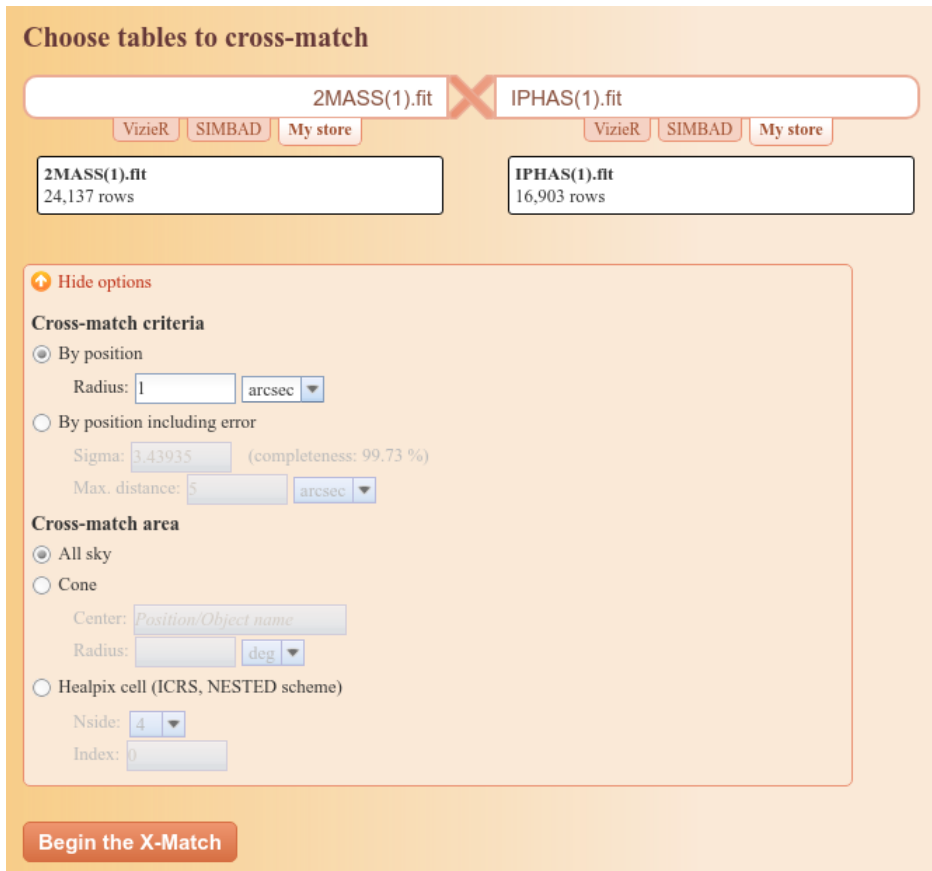

Abbildung 3.2: Benutzeroberfläche des X-Match mit den eingestellten Werten für den Vergleich der Kataloge 2MASS und IPHAS.

<span id="page-26-2"></span><span id="page-26-1"></span><sup>4</sup>Positionsfehler 2MASS: http://www.ipac.caltech.edu/2mass/releases/allsky/doc/sec4\_9.html <sup>5</sup>Positionsfehler IPHAS: http://vizier.cfa.harvard.edu/viz-bin/VizieR-4

### <span id="page-27-0"></span>**3.3 Untersuchung der Quellen anhand von Zweifarbendiagrammen**

Im nächsten Schritt sollen nun die Objekte aus der Tabelle, welche aus dem X-Match resultierte, in Zweifarbendiagrammen untersucht werden. Anhand der Position der Quellen in den einzelnen Zweifarbendiagrammen sollen dann die Objekte gefunden werden, die sowohl einen H $\alpha$ -Exzess als auch einen Infrarotexzess aufweisen. Objekte, welche diese beiden Bedingungen erfüllen, sind mögliche junge stellare Objekte.

#### <span id="page-27-1"></span>**3.3.1 Erstellung eines Perl-Skripts**

Bevor die Daten der Tabelle in ein Zweifarbendiagramm aufgetragen werden können, müssen sie bearbeitet werden. Die Tabelle enthält die Angaben für die einzelnen Wellenlängenbänder von 2MASS und IPHAS. Für die Darstellung in den Zweifarbendiagrammen werden jedoch die Differenzen zwischen den Bändern benötigt. Da die Tabelle mit über 8 000 Objekten zu groß ist, um diese Differenzen per Hand auszurechnen, wurde ein Perl-Skript geschrieben, welche diese Rechnung automatisch ausführt. Für das Zweifarbendiagramm im Nahen Infrarotbereich wurden die Differenzen (J-H) sowie  $(H-K_s)$  benötigt und für das optische Zweifrabendiagramm wurden die Differenzen (r-H $\alpha$ ) sowie (r-i) verwendet. Bei dem Skript wurden neben den Differenzen auch die Fehler berechnet, indem die einzelnen Fehler der Bänder addiert wurden. Anschließend wurden die berechneten Differenzen und Fehler in einer neuen Datei ausgegeben. Diese neuen Dateien konnten nun für die Erstellung der Zweifarbendiagramme genutzt werden.

#### <span id="page-27-2"></span>**3.3.2 Erstellen der Zweifarbendiagramme**

Mittels der mit dem Perl-Skript erstellten neuen Tabellen, welche die Differenzen der Wellenlängenbänder und die Fehler beinhalten, konnten die Diagramme geplottet werden. Zum Plotten der Diagramme wurde das Programm Gnuplot verwendet. Für das Diagramm im Nahen Infrarotbereich wurde die Differenz (H-Ks) als x-Achse und die Differenz (J-H) als y-Achse aufgetragen.

Abbildung [3.3](#page-28-0) zeigt das Zweifarbendiagramm im Nahen Infrarotbereich mit den Daten aus dem 2MASS-Katalog. Dabei ist zu erkennen, dass sich die meisten Objekte in der Mitte des Diagramms befinden.

Die Erstellung des optischen Zweifarbendiagramms mit den Daten von IPHAS erfolgte analog. Bei diesem Diagramm wurde jedoch die Differenz (r-i) auf der x-Achse und die Differenz (r-H $\alpha$ ) auf der y-Achse aufgetragen. Das Ergebnis der Auftragung im Zweifarbendiagramm ist in Abbildung [3.4](#page-28-1) zu sehen.

Nachdem nun die Quellen der W51C-Region in den Diagrammen für den Nahen Infrarotbereich und den optischen Wellenlängenbereich aufgetragen wurden, müssen die Objekte gefunden werden, welche sowohl eine Exzess im Infraroten als auch

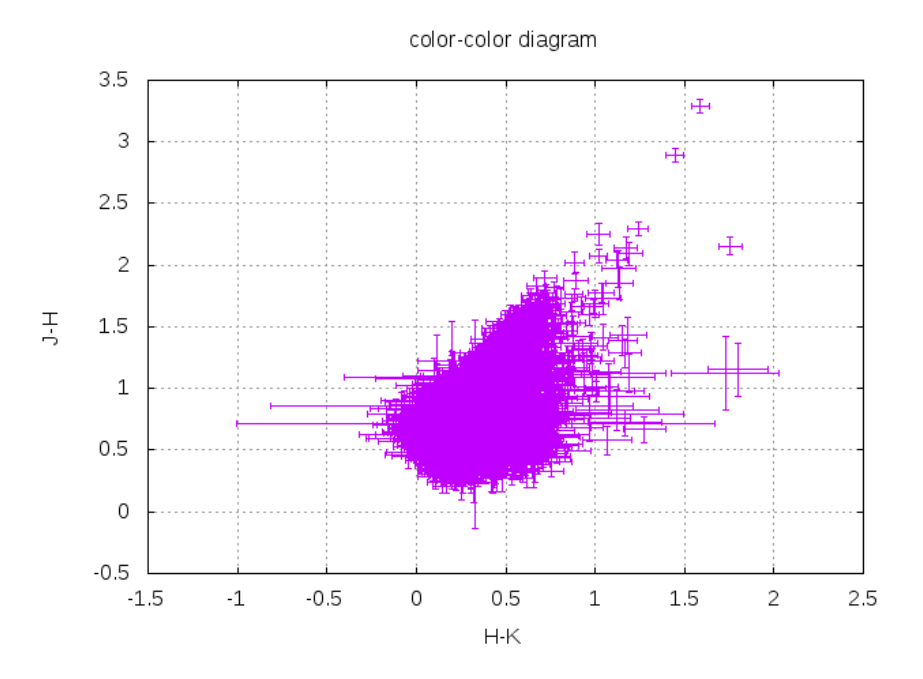

<span id="page-28-0"></span>einen Hα-Exzess aufweisen. Das Vorgehen dazu wird im nächsten Unterkapitel beschrieben.

Abbildung 3.3: Zweifarbendiagramm im Nahen Infrarotbereich mit den Daten von 2MASS und mit Fehler.

<span id="page-28-1"></span>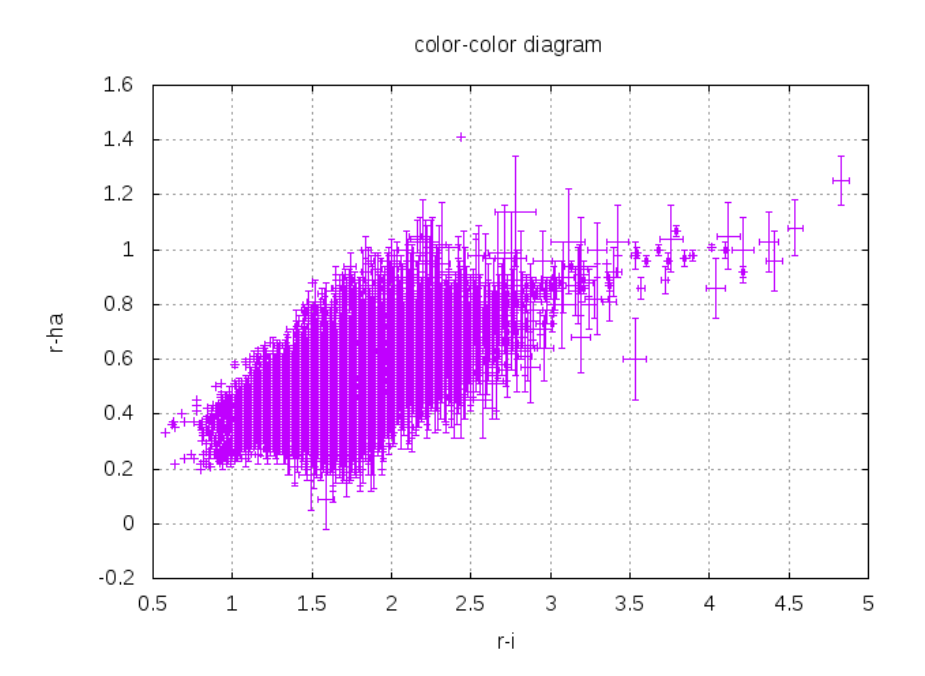

Abbildung 3.4: Zweifarbendiagramm im optischen Wellenlängenbereich mit den Daten von IPHAS und mit Fehler.

#### <span id="page-29-0"></span>**3.3.3 Identifikation von Objekten mit H**α**-Exzess oder mit Infrarotexzess**

In diesem Schritt der Datenauswertung werden zunächst die Zweifarbendiagramme einzeln betrachtet und die Objekte mit Infrarotexzess oder Hα-Exzess herausgesucht. Dazu werden Modelle benötigt, womit die Beobachtungsdaten verglichen werden sollen.

Für die Objekte mit Infrarotexzess wurde das Zweifarbendiagramm im Nahen In-frarotbereich verwendet. Mit Hilfe des CMD-Tools<sup>[6](#page-29-1)</sup> wurden die Daten für verschiedene Isochrone berechnet. Als Isochrone werden solche Linien bezeichnet, welche Sterne des selben Alters darstellen. Um die passenden Daten für das Modell im Zweifarbendiagramm zu erhalten, mussten die Av-Werte im CMD-Tool variiert werden und einige Einstellungen angepasst werden. So wurde im Fenster "Evolutionary tracks" die Einstellung "PARSEC version 1.2S" und im Fenster "Photometric system" die Einstellung "2MASS JHKs" gewählt. Im Fenster für das Alter und die Metallizität "Ages/metallicities" wurde "Single isochrone of  $t = 1.0e5$  yr, and  $Z =$ 0.0152" für die Hauptreihe bei solarer Metallizität eingestellt. Alle anderen Werte im CMD-Tool wurden aus den Voreinstellungen übernommen. Die Variation der Av-Werte ist notwendig, da man dadurch verschiedene Werte für die interstellare Extinktion berücksichtigen kann.

Die Daten der verschiedenen Isochrone werden anschließend in das Nahe Infrarotzweifarbendiagramm geplottet und die Maxima und Minima der einzelnen Isochrone miteinander verbunden. Dadurch entsteht ein Band, in dem die Hauptreihensterne liegen (siehe Abb. [3.5\)](#page-30-0). Alle Objekte, die sich im Diagramm unterhalb dieses Bandes befinden, besitzen einen Infrarotexzess und sind für die Untersuchung von jungen stellaren Objekten von Interesse.

In Abbildung [3.5](#page-30-0) sind die 2MASS-Daten im Zweifarbendiagramm dargestellt. Des Weiteren wurde das Diagramm um Isochrone für verschiedene Av-Werte ergänzt. Diese einzelnen Isochrone wurden durch zwei Geraden zu einem Band verbunden.

Als Nächstes wurde das optische Zweifarbendiagramm um ein Modell zur Identifikation der Objekte mit einem Hα-Exzess erweitert. Hierzu wurden die Daten für das Modell aus [Drew et al.](#page-56-3) [\(2005\)](#page-56-3) genommen. Hierbei wurden jedoch nur die Daten für die Hauptreihensterne berücksichtigt. Diese Daten wurden in das Diagramm geplottet und sind als farbige Linien dargestellt. Auch bei diesem Modell wurden wieder verschiedene Werte für die Extinktion verwendet. Nachdem nun das Modell zum Zweifarbendiagramm hinzugefügt wurde, konnte der Bereich der Quellen mit Hα-Exzess lokalisiert werden. Dabei wurde die oberste grüne Linie betrachtet

 $(E(B-V) = 0)$ . Alle Objekte, welche sich im Diagramm oberhalb dieser Linie befinden, weisen einen eindeutigen Hα-Exzess auf. Das durch das Modell ergänzte optische Zweifarbendiagramm ist in Abbildung [3.6](#page-30-1) dargestellt.

<span id="page-29-1"></span><sup>6</sup>CMD-Tool: http://stev.oapd.inaf.it/cgi-bin/cmd

<span id="page-30-0"></span>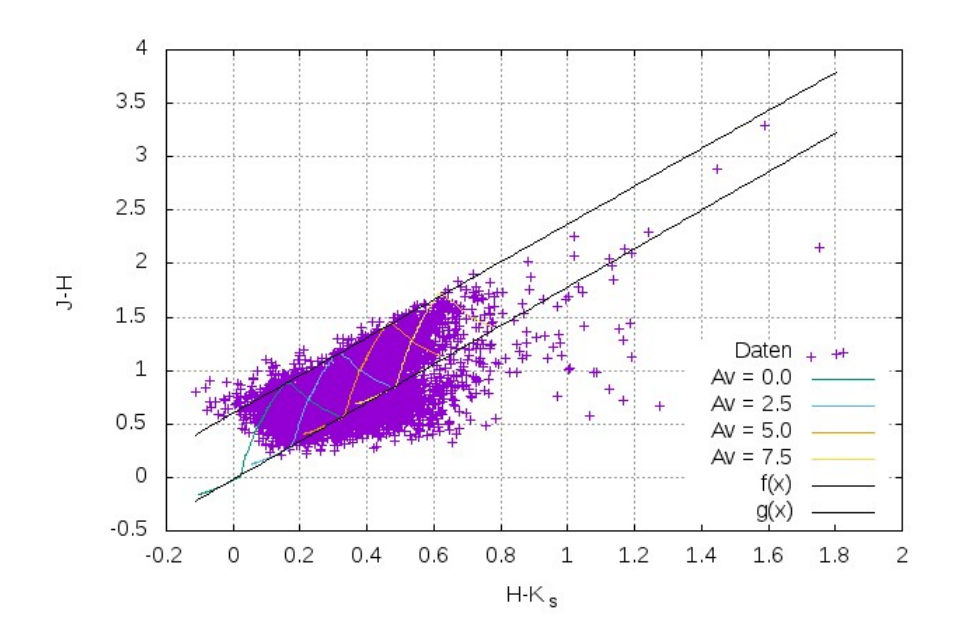

Abbildung 3.5: Zweifarbendiagramm im Nahen Infrarot mit den Daten von 2MASS für die Region W51C und mit Isochrone. Das schwarze Band stellt dabei die Hauptreihe dar. Die Daten sind identisch zu denen aus Abb. [3.3.](#page-28-0)

<span id="page-30-1"></span>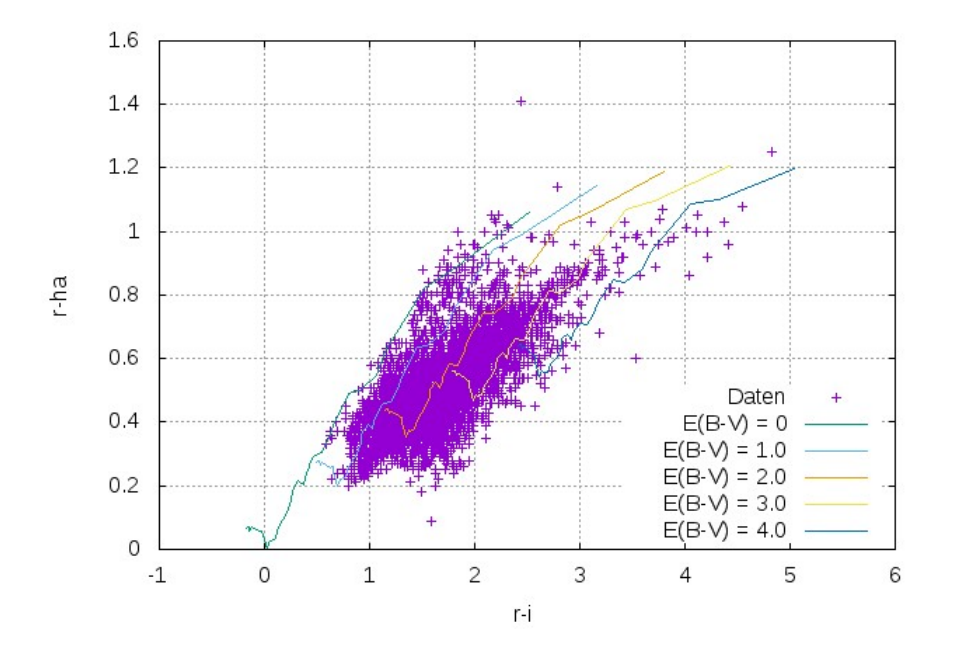

Abbildung 3.6: Optisches Zweifarbendiagramm mit Daten von IPHAS für die Region W51C und mit Modell. Die obere Linie stellt die Hauptreihe bei  $E(B-V) = 0$  dar. Die Daten sind identisch zu denen aus Abb. [3.4.](#page-28-1)

#### <span id="page-31-0"></span>**3.3.4 Identifikation von jungen stellaren Objekten**

Im Anschluss an die Erweiterung der Diagramm um die Modelle sollen nun die möglichen jungen stellaren Objekte gefunden werden. Dazu werden solche Objekte gesucht, die sowohl einen Infrarotexzess als auch einen Hα-Exzess aufweisen. Um diese Quellen zu finden, wurde folgendermaßen vorgegangen.

Zuerst wurde das optische Zweifarbendiagramm betrachtet und die Objekte identifiziert, welche oberhalb der grünen Linie liegen und deshalb einen  $H\alpha$ -Exzess besitzen. Anschließend wurden diese Objekte in das Zweifarbendiagramm im Nahen Infrarotbereich geplottet, um zu sehen, wo die Objekte mit einem Hα-Exzess in diesem Diagramm lokalisiert sind. Von Interesse waren bei dieser Betrachtung jene Quellen, welche sich im Diagramm unterhalb des Bandes befinden, da diese einen Infrarotexzess aufweisen. Danach wurden diese Objekte identifiziert, da sie sowohl einen Hαals auch eine Infrarotexzess haben und somit mögliche junge stellare Objekte sind. Insgesamt ergaben sich 12 Kandidaten für junge stellare Objekte. Diese 12 Objekte sind in nachfolgender Tabelle aufgelistet.

<span id="page-32-0"></span>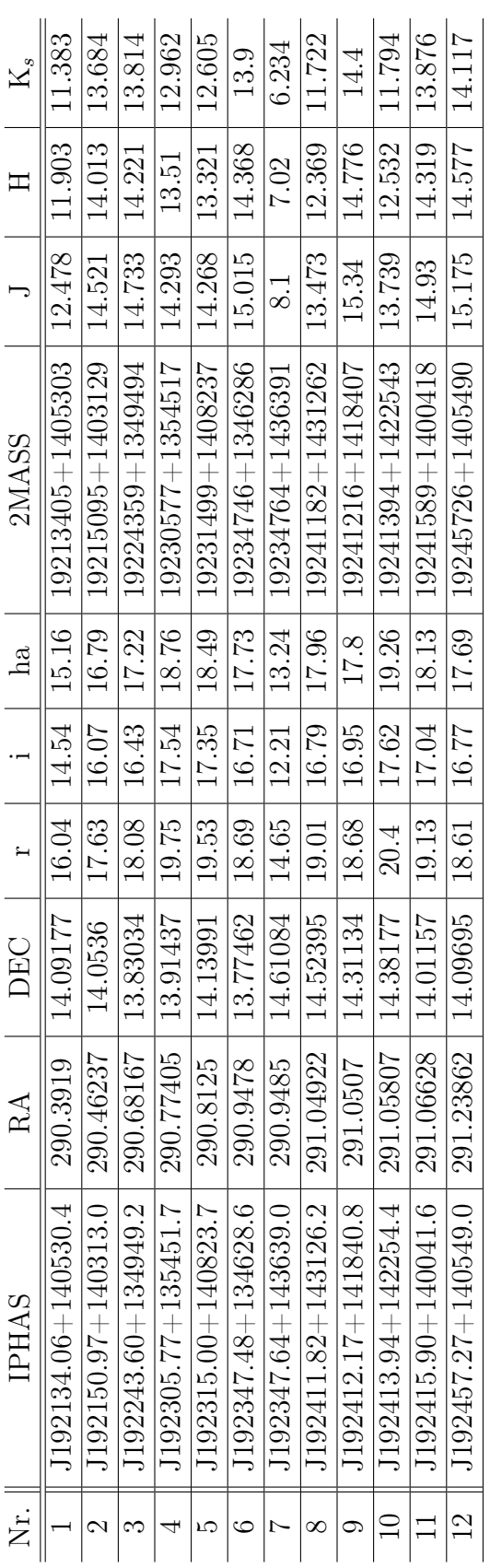

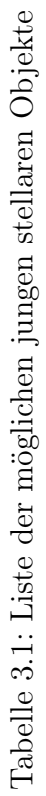

## <span id="page-34-0"></span>**4 Vergleich**

### <span id="page-34-1"></span>**4.1 Zuordnung der Quellen zu verschiedenen Klassen von jungen stellaren Objekten**

Des Weiteren sollen die 12 gefundenen Quellen nun mit den Arbeiten von zwei Papern verglichen werden. Dazu wurde die Veröffentlichung von [Kang et al.](#page-57-4) [\(2009\)](#page-57-4), welche sich mit den Sternentstehungsgebieten W51A und W51B befasst und die Publikation von [Saral et al.](#page-56-0) [\(2017\)](#page-56-0), welche die Regionen W51 und W43 thematisiert, verwendet. In beiden Publikationen wurden Infrarotdaten für die Untersuchung verwendet. Zur Identifikation von jungen stellaren Objekten wurden sowohl Zweifarbendiagramme als auch Farben-Helligkeitsdiagramme im Infraroten geplottet und anschließend wurden für die gefundenen jungen Quellen SED-Fits angefertigt, um die Objekte bestimmten Klassen zuzuordnen. In den Veröffentlichungen wurden die Daten des Spitzer Space Telescope verwendet. Bei der Arbeit von [Saral et al.](#page-56-0) [\(2017\)](#page-56-0) wurden neben den Spitzer -Daten noch die Daten des 2MASS-Kataloges benutzt.

Als Erstes wurden die Objekte mit der Liste von Objekten aus der Publikation von [Kang et al.](#page-57-4) [\(2009\)](#page-57-4) verglichen. Hierfür wurde wieder das X-Match-Programm verwendet. Obwohl die Positionseinstellung diesmal auf 3 arcsec erhöht wurde, konnte keine Übereinstimmung zwischen den beiden Listen gefunden werden. Ein möglicher Grund dafür ist, dass bei der Arbeit von [Kang et al.](#page-57-4) [\(2009\)](#page-57-4) hauptsächlich die Sternentstehungsgebiete W51A und W51B betrachtet wurden, wohingegen sich diese Arbeit mit der Untersuchung des Supernovaüberrests W51C befasst.

Im Anschluss daran wurden die 12 möglichen jungen stellaren Objekte mit den Objekten aus der Veröffentlichung von [Saral et al.](#page-56-0) [\(2017\)](#page-56-0) betrachtet. In der Arbeit von [Saral et al.](#page-56-0) [\(2017\)](#page-56-0) werden Wellenlängenbänder im Infrarotbereich betrachtet. Es wurden Wellenlängen von 3.6  $\mu$ m, 4.5  $\mu$ m, 5.8  $\mu$ m und 8.0  $\mu$ m verwendet sowie eine Wellenlänge von 24  $\mu$ m [\(Saral et al., 2017\)](#page-56-0). Auch hier wurde für den Vergleich wieder das X-Match-Programm benutzt. Dabei stellte sich heraus, dass alle 12 Objekte auch in der Arbeit von [Saral et al.](#page-56-0) [\(2017\)](#page-56-0) vorkommen. Da bei der Publikation von [Saral et](#page-56-0) [al.](#page-56-0) [\(2017\)](#page-56-0) die Objekte schon entsprechend ihrer spektralen Energieverteilung unterschieden wurden, konnte bei den 12 Objekten auf den SED-Fit verzichtet werden. Zur Bestimmung der Klassen der 12 möglichen jungen stellaren Objekte genügte es, die Daten entsprechend der Diagramme in der Veröffentlichung von [Saral et al.](#page-56-0) [\(2017\)](#page-56-0) zu plotten und die 12 Objekte zu markieren. Hierfür wurden drei Zweifarbendiagramme angefertigt und zwei Farben-Helligkeitsdiagramme (s. Abbildung 4 und 6 in [Saral et al.](#page-56-0) [\(2017\)](#page-56-0)). Anschließend konnten sie aufgrund ihrer Lage in den Diagrammen einer bestimmten Klasse von Objekten zugeordnet werden. Zum Plotten der Diagramme wurde ebenfalls wieder ein Perl-Skript geschrieben, welches ähnlich wie das zuvor bereits verwendete Skript funktioniert. Zwei Beispiele für die Diagramme sind in den Abbildungen [4.1](#page-35-0) und [4.2](#page-35-0) dargestellt. In der Publikation wurden die Daten zuerst in Infrarotzweifarbendiagramme und in Farben-Helligkeitsdiagramme aufgetragen. Anschließend wurden für die Quellen SED-Fits durchgeführt. Dadurch lassen sich die einzelnen Objekte entsprechend ihrer spektralen Energieverteilung den einzelnen Klassen von Objekten zuordnen. Die Einordnung in die Klassen mit Hilfe der spektralen Energieverteilung ist in Kapitel [2.2.2](#page-18-0) genauer beschrieben. In den Zweifarbendiagrammen und den Farben-Helligkeitsdiagrammen konnten nun die verschiedenen Klassen von Objekten verschiedenfarbig gekennzeichnet werden. Class I-Objekte wurden rot dargestellt und Class II-Objekte grün. Für die Objekte mit einer Scheibe wurde die Farbe Blau gewählt und für Hintergrundobjekte Orange. AGB Sterne sind in den Darstellungen grau gefärbt. Class III-Objekte sind schwarz dargestellt, sind in den beiden abgebildeten Diagrammen jedoch nicht vorhanden. Nachdem die Diagramme mit den 12 Quellen geplottet sind, konnten sie mit den Diagrammen aus der Publikation von [Saral et al.](#page-56-0) [\(2017\)](#page-56-0) verglichen werden.

<span id="page-35-0"></span>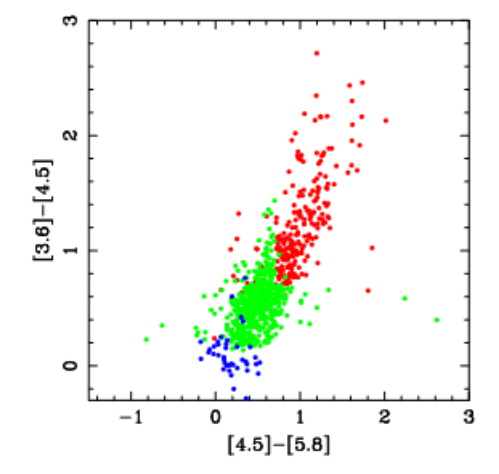

Abbildung 4.1: Zweifarbendiagramm  $[4.5]$ - $[5.8]$  vs.  $[3.6]$ - $[4.5]$ . Farbschema der einzelnen Klassen: Rot: Class I, Grün: Class II, Blau: transition disk [\(Saral et](#page-56-0) [al., 2017\)](#page-56-0).

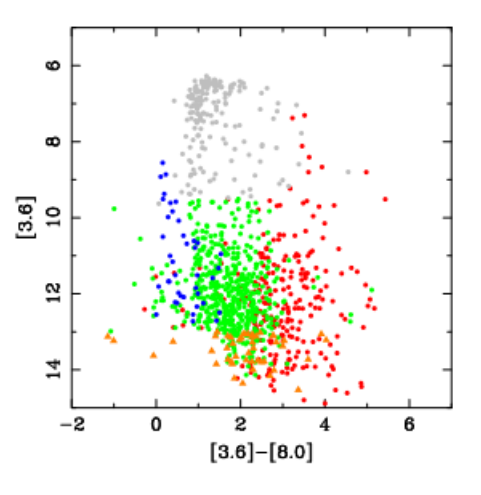

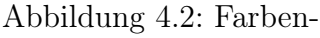

Helligkeitsdiagramm  $[4.5]$ - $[8.0]$  vs.  $[3.6]$ - $[5.8]$ . Rot: Class I, Grün: Class II, Blau: transition disk, Orange: Hintergrund, Grau: AGB Sterne [\(Saral et al., 2017\)](#page-56-0).

<span id="page-36-0"></span>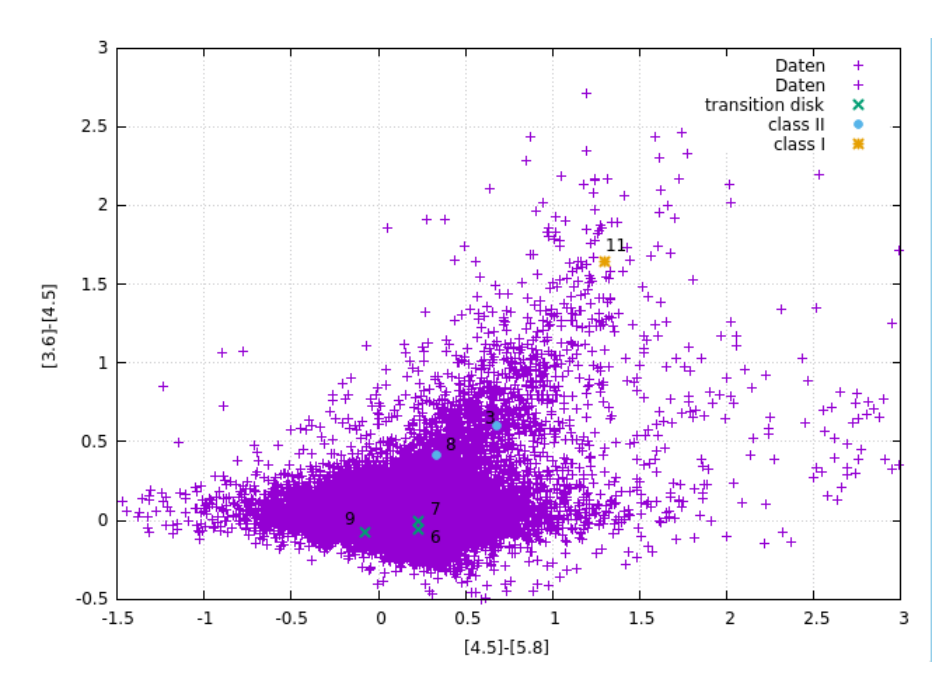

Abbildung 4.3: Zweifarbendiagramm von Quellen aus [Saral et al.](#page-56-0) [\(2017\)](#page-56-0) im Infrarotbereich mit Spitzer -Daten: [4.5]-[5.8] vs. [3.6]-[4.5]. Zusätzlich sind die Infrarotquellen, die den neu identifizierten 12 Kandidaten für junge stellare Objekte entsprechen, gekennzeichnet.

<span id="page-36-1"></span>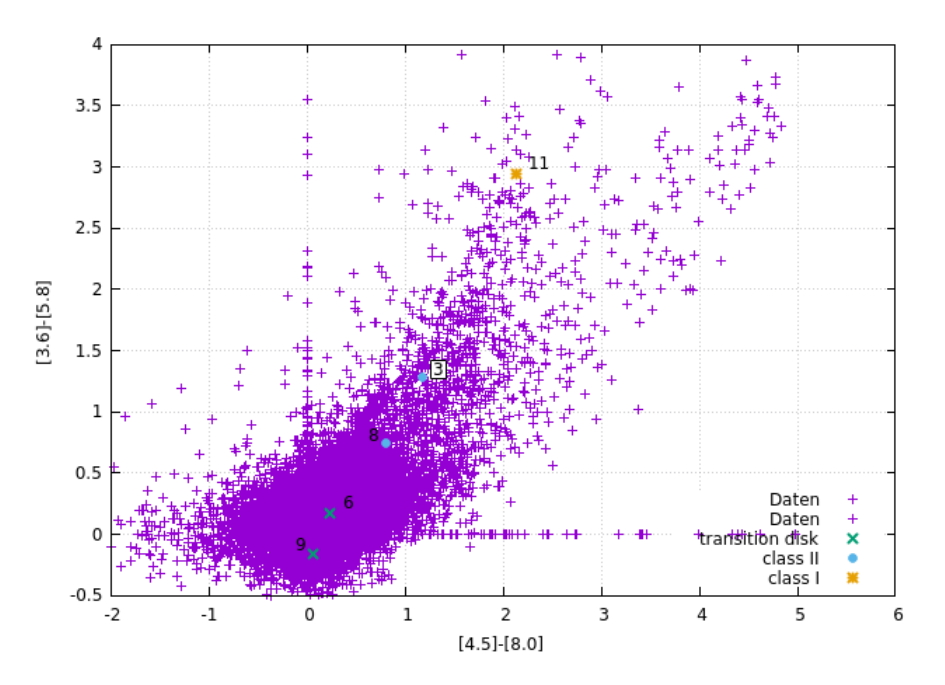

Abbildung 4.4: Zweifarbendiagramm von Quellen aus [Saral et al.](#page-56-0) [\(2017\)](#page-56-0) im Infrarotbereich mit Spitzer -Daten: [4.5]-[8.0] vs. [3.6]-[5.8]. Zusätzlich sind die Infrarotquellen, die den neu identifizierten 12 Kandidaten für junge stellare Objekte entsprechen, gekennzeichnet.

<span id="page-37-0"></span>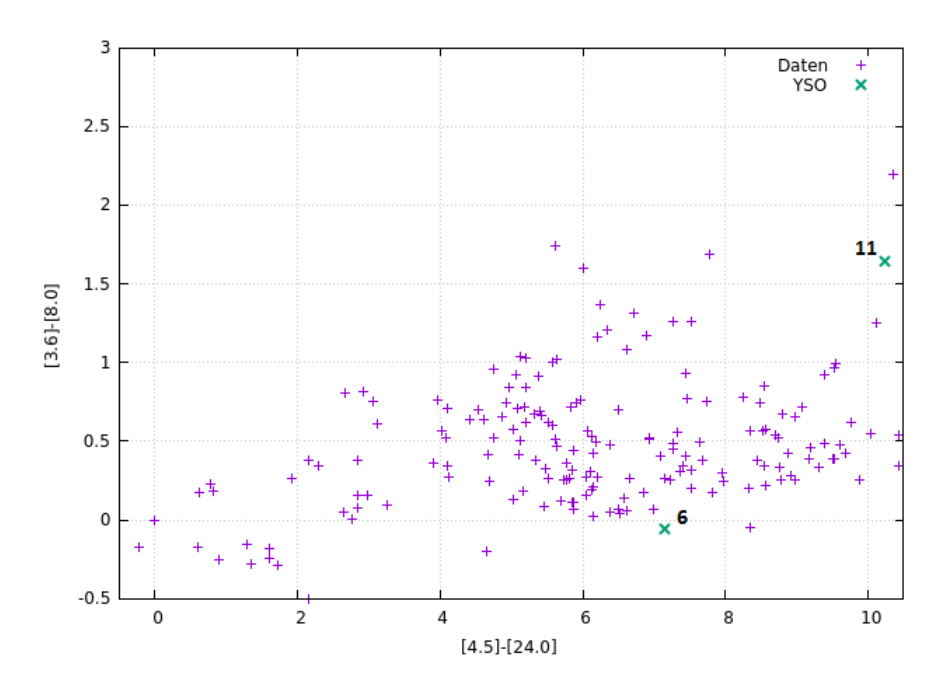

Abbildung 4.5: Zweifarbendiagramm von Quellen aus [Saral et al.](#page-56-0) [\(2017\)](#page-56-0) im Infrarotbereich mit Spitzer -Daten: [4.5]-[24] vs. [3.6]-[4.5]. Zusätzlich sind die Infrarotquellen, die den neu identifizierten 12 Kandidaten für junge stellare Objekte entsprechen, gekennzeichnet.

<span id="page-37-1"></span>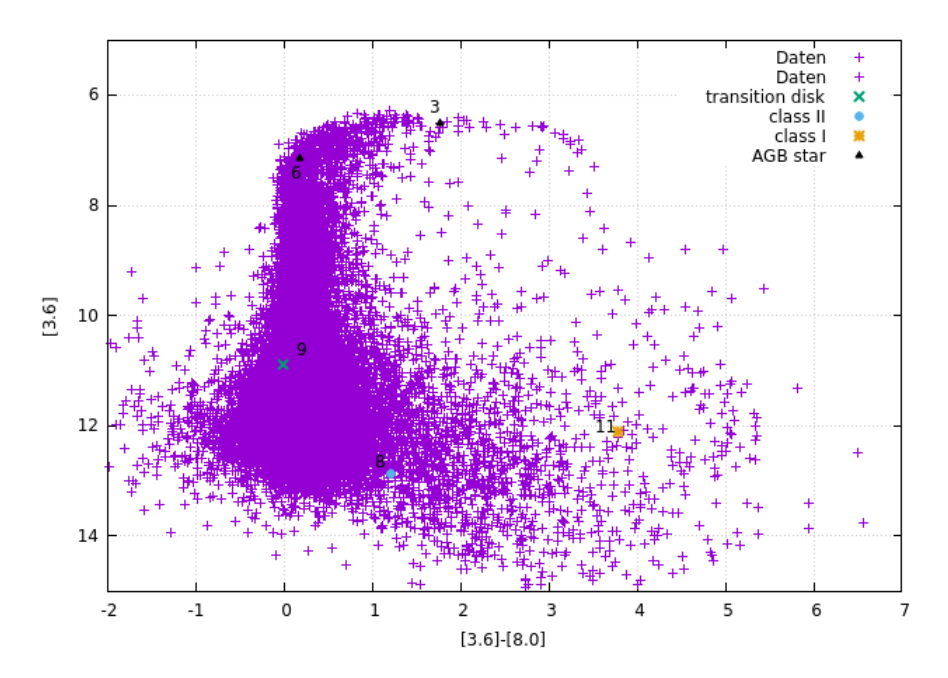

Abbildung 4.6: Farben-Helligkeitsdiagramm von Quellen aus [Saral et al.](#page-56-0) [\(2017\)](#page-56-0) im Infrarotbereich mit Spitzer -Daten: [3.6]-[8.0] vs. [3.6]. Zusätzlich sind die Infrarotquellen, die den neu identifizierten 12 Kandidaten für junge stellare Objekte entsprechen, gekennzeichnet.

<span id="page-38-0"></span>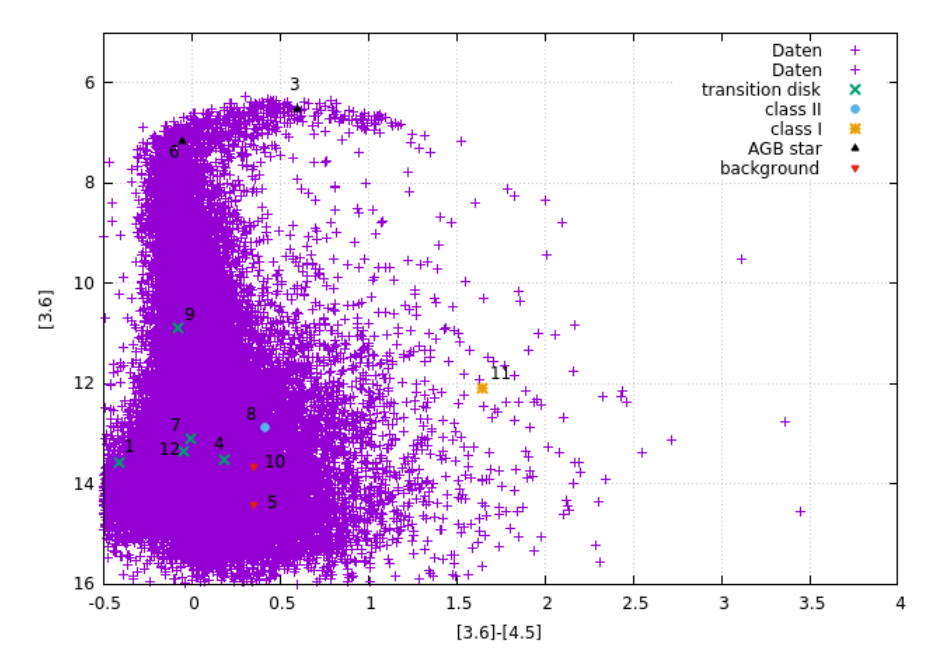

Abbildung 4.7: Farben-Helligkeitsdiagramm von Quellen aus [Saral et al.](#page-56-0) [\(2017\)](#page-56-0) im Infrarotbereich mit den Daten von Spitzer : [3.6]-[4.5] vs. [3.6]. Zusätzlich sind die Infrarotquellen, die den neu identifizierten 12 Kandidaten für junge stellare Objekte entsprechen, gekennzeichnet.

Die Abbildungen [4.3](#page-36-0) bis [4.5](#page-37-0) stellen Zweifarbendiagramme dar. Diese sind ähnlich wie die zuvor verwendeten Diagramme, jedoch wurden hier größere Wellenlängen im Infrarotbereich betrachtet. Die Abbildungen [4.6](#page-37-1) und [4.7](#page-38-0) sind hingegen keine Zweifarbendiagramme sondern Farben-Helligkeitsdiagramme, d.h es ist ein einzelnes Wellenlängenband gegen die Differenz von zwei Bändern aufgetragen.

Durch den Vergleich der Diagramme konnte ein Objekt den Class I-Objekten und zwei Quellen den Class II-Objekten zugeordnet werden. Fünf Quellen wurden Objekten mit einer protoplanetaren Scheibe zugeordnet (engl.: transition disk) und ein Objekt einem eingebetteten Protostern. Weitere zwei der Objekte stellten sich als Hintergrundobjekte heraus und zwei Objekte wurden der Klasse der AGB-Sterne zugeordnet. Dabei ist zu beachten, dass die Zuordnung zu den AGB-Sternen mittels der Farben-Helligkeitsdiagrammen stattfand. Dieselben Objekte ließen sich mit den Zweifarbendiagrammen einem Objekt mit Scheibe beziehungsweise einem Objekt der Klasse II zuordnen. Die Zuordnung der 12 Objekte zu den verschiedenen Klassen erfolgte dabei entsprechend der Kriterien in Kapitel 2.3 aus [Saral et al.](#page-56-0) [\(2017\)](#page-56-0). Im Folgenden sollen nun die Kriterien für die einzelnen Klassen von Objekten kurz beschrieben werden.

- Class I:  $[4.5]$   $[5.8] > 0.7$  und  $[3.6]$   $[4.5] > 0.7$ 
	- Class II: [4.5] [8.0]  $\sigma_3 > 0.5$

$$
[3.6] - [5.8] - \sigma_4 > 0.35
$$
  
[3.6] - [5.8] +  $\sigma_4 \le \frac{0.14}{0.04} \cdot (([4.5] - [8.0] - \sigma_3) - 0.5) + 0.5$   
[3.6] - [4.5] -  $\sigma_4 > 0.15$ 

Hierbei bezeichnen  $\sigma_3$  und  $\sigma_4$  die Fehler aus den Differenzen [4.5] – [8.0] und [3.6] – [5.8]. Die restlichen Klassen von jungen stellaren Objekten wurden nach folgenden Kriterien unterteilt [\(Saral et al., 2017\)](#page-56-0):

- tief eingebettete Objekte:  $|24| > 7$  und  $|X| |24| > 4.5$
- Objekte mit Scheibe: [5.8] [24] > 2.5 oder [4.5] [24] > 2.5

\n- AGB Sterne: 
$$
3.5 < [3.6] < 9.5
$$
 und  $0.4 < [3.6] \text{-} [8.0] < 2.6$  oder  $3 < [3.6] < 9.5$  und  $0.2 < [3.6] \text{-} [4.5] < 1.25$
\n

[X] steht dabei für die längste gemessene Wellenlänge. Eine Liste der 12 möglichen jungen stellaren Objekt mit ihren entsprechenden Klassen ist in Tabelle [4.1](#page-40-0) dargestellt. Die Objekte sind in dieser Tabelle nach ihren Koordinaten sortiert.

### <span id="page-39-0"></span>**4.2 Darstellung der Klassen der jungen stellaren Objekte in dem Nahen Infrarotzweifarbendiagramm und dem optischen Zweifarbendiagramm**

Ziel dieser Arbeit ist herauszufinden, ob sich die Untersuchung von jungen stellaren Objekten auch mit optischen Zweifarbendiagrammen und Zweifarbendiagrammen im Nahen Infrarotbereich eignet. Da nun die Klassen der 12 Objekte bekannt sind, können diese wieder in die ursprünglichen Zweifarbendiagramme im Optischen und Infraroten geplottet und gekennzeichnet werden.

Die Nummerierung der Quellen in den Diagrammen entspricht dabei der Reihenfolge der vorherigen Tabelle. Wie man in den Abbildungen [4.8](#page-41-0) und [4.9](#page-42-1) erkennen kann, lassen sich die einzelnen Klassen von jungen stellaren Objekten keinen klaren Bereichen in den Diagrammen zuordnen. Dies liegt zum einen daran, dass nur 12 Objekte als junge stellare Objekte in Betracht kommen und man von den Class I-, Class II- und Class III-Objekten jeweils nur ein Exemplar hat.

<span id="page-40-0"></span>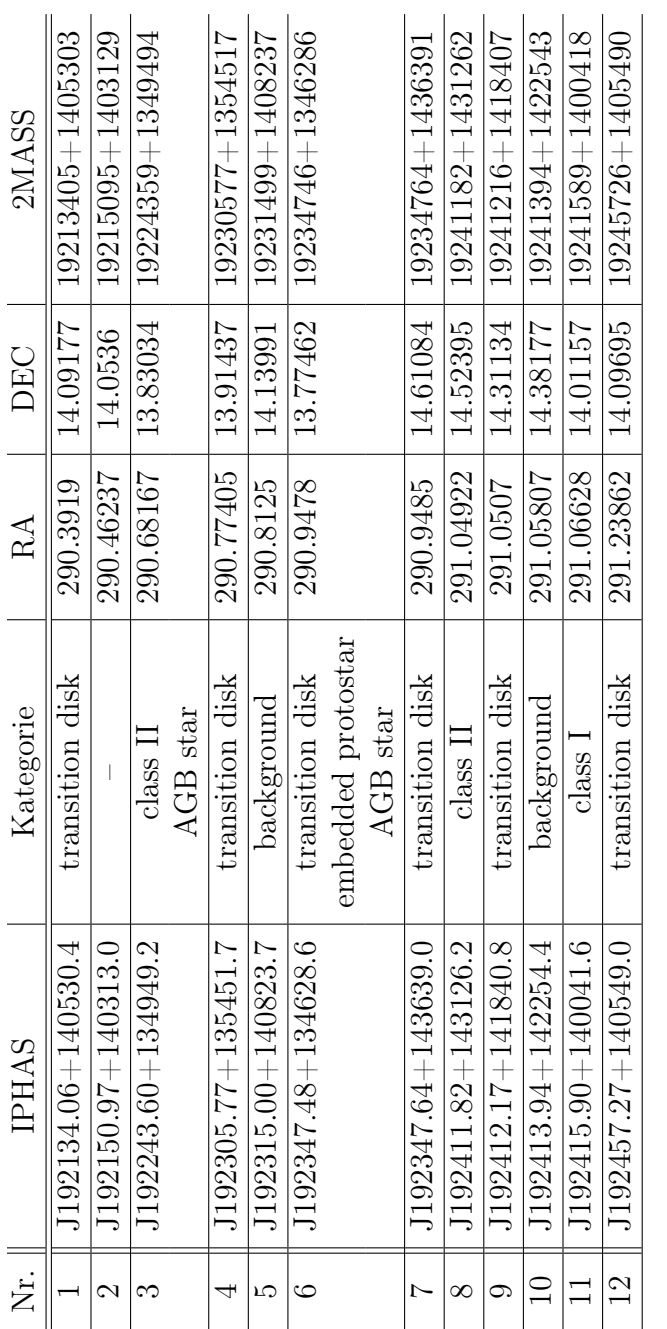

Tabelle 4.1: Liste der möglichen jungen stellaren Objekte mit den Klassen Tabelle 4.1: Liste der möglichen jungen stellaren Objekte mit den Klassen

<span id="page-41-0"></span>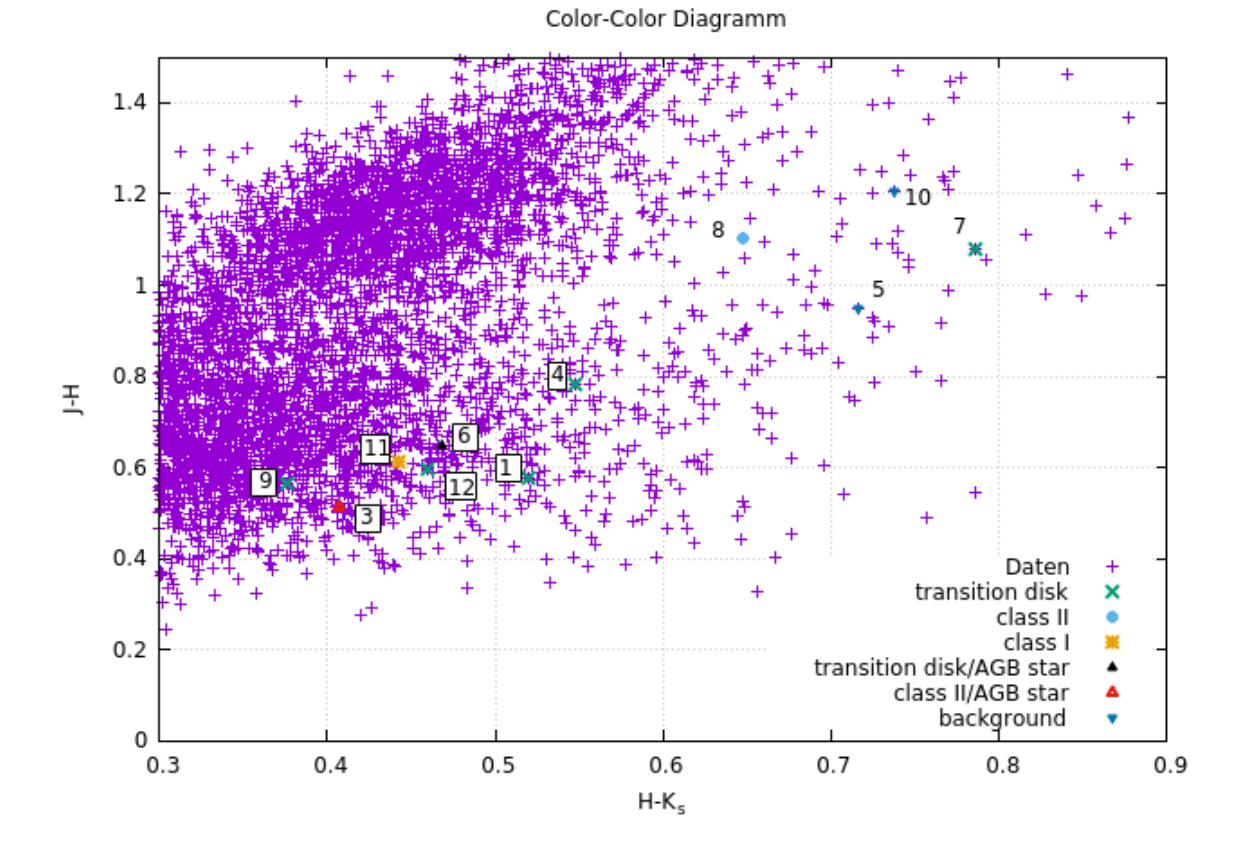

Abbildung 4.8: Zweifarbendiagramm im Nahen Infrarotbereich mit den Quellen des 2MASS- und IPHAS-Katalogs innerhalb des Kreises um den Supernovaüberrest. Die Daten sind dabei identisch zu denen aus Abb. [3.3.](#page-28-0) Die Klassen der jungen stellaren Objekte sind im Diagramm gekennzeichnet und konnten aus den Vergleich mit der Publikation von [Saral et al.](#page-56-0) [\(2017\)](#page-56-0) bestimmt werden. Die Nummerierung entspricht dabei der Reihenfolge auf vorheriger Tabelle. Um die 12 Objekte besser erkennen zu können wurden nicht alle Quellen abgebildet, sondern ein kleinerer Bereich um die jungen stellaren Objekte.

<span id="page-42-1"></span>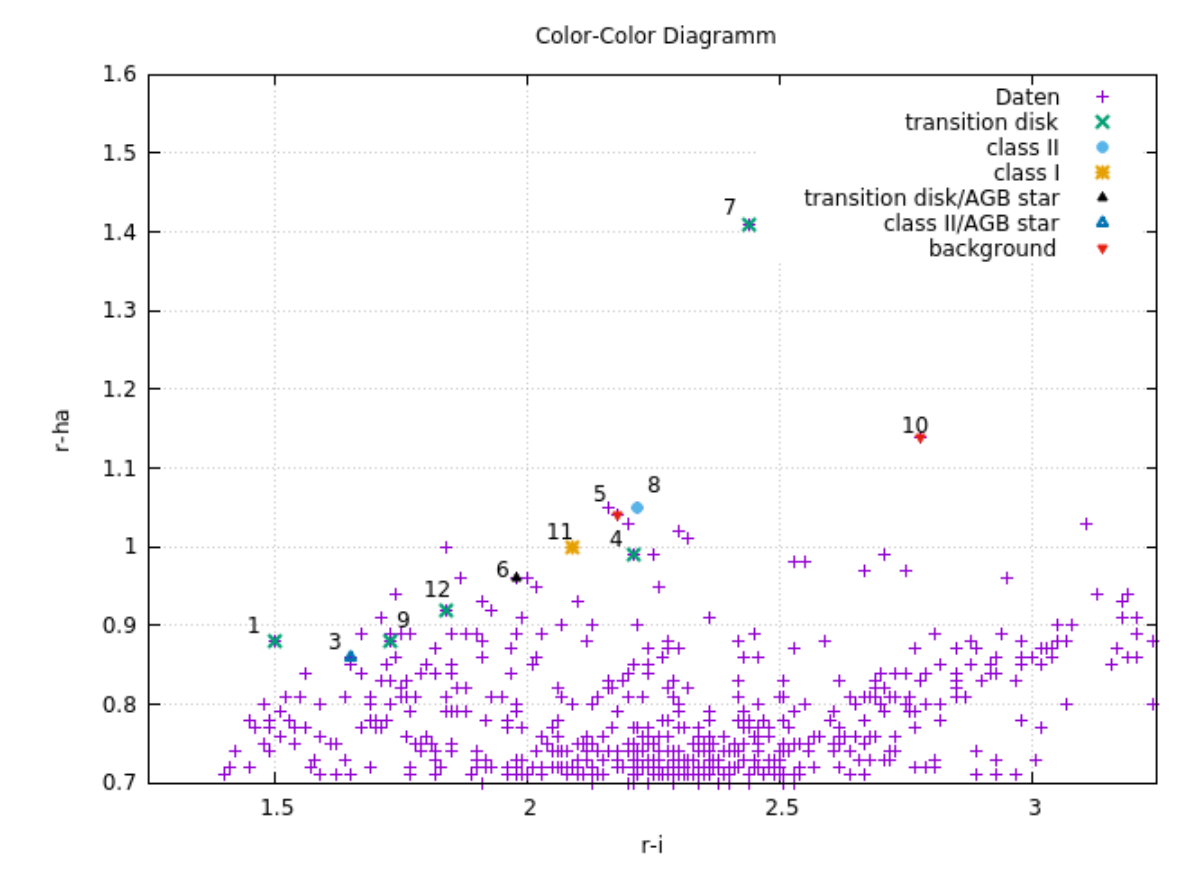

Abbildung 4.9: Optisches Zweifarbendiagramm mit den Quellen des 2MASS- und IPHAS-Katalogs innerhalb des Kreises um den Supernovaüberrest. Die Daten sind dabei identisch zu denen aus Abb. [3.3.](#page-28-0) Die Klassen der jungen stellaren Objekte sind im Diagramm gekennzeichnet und konnten aus den Vergleich mit der Publikation von [Saral et al.](#page-56-0) [\(2017\)](#page-56-0) bestimmt werden. Die Nummerierung entspricht dabei der Reihenfolge auf vorheriger Tabelle. Um die 12 Objekte besser erkennen zu können wurden nicht alle Quellen abgebildet, sondern ein kleinerer Bereich um die jungen stellaren Objekte.

### <span id="page-42-0"></span>**4.3 Darstellung der Objekte aus der W51C-Region in Zweifarbendiagrammen und Farben-Helligkeitsdiagrammen**

Da bei der Arbeit von [Saral et al.](#page-56-0) [\(2017\)](#page-56-0) deutlich mehr junge stellare Objekte in der Region W51 gefunden wurden als mit Hilfe des optischen Zweifarbendiagramm und des Diagramms im Nahen Infrarotbereich, wurden die Objekte der W51C-Region wie bei der Arbeit von [Saral et al.](#page-56-0) [\(2017\)](#page-56-0) in Zweifarbendiagramme und Farben-Helligkeitsdiagramme im Infrarotbereich aufgetragen. Um die Daten der Objekte in

W51C für die benötigten Wellenlängenbereiche zu erhalten, wurde wieder das X-Match-Programm verwendet. Hierbei wurde die Liste der Objekte, welche man aus dem ersten X-Match zwischen den Listen von 2MASS und IPHAS erhalten hat, mit der Liste der jungen stellaren Objekte von [Saral et al.](#page-56-0) [\(2017\)](#page-56-0) verglichen. Wie bereits zuvor wurden auch bei diesem Vergleich wieder die Einstellungen "1 arcsec" und "all sky" verwendet.

Bei dem Vergleich der beiden Listen wurden alle Objekte der Liste von 2MASS und IPHAS auch in der Liste von [Saral et al.](#page-56-0) [\(2017\)](#page-56-0) gefunden. Des Weiteren weist die neue Liste mehr Objekte auf als die Liste der Objekte mit den W51C-Objekten enthält. Dies lässt darauf schließen, dass manche Objekte doppelt gezählt wurden. Da man nun aus dem X-Match die Daten der entsprechenden Wellenlängenbereiche für die Objekte in W51C erhalten hat, können die Daten in Zweifarbendiagramme im Infrarotbereich und Farben-Helligkeitsdiagramme aufgetragen werden. Die Ergebnisse der geplotteten Daten sind in den Abbildungen [4.10](#page-43-0) bis [4.14](#page-45-1) dargestellt. Die Abbildungen [4.10](#page-43-0) bis [4.12](#page-44-1) zeigen die Daten der Region W51C in Zweifarbendiagrammen, wohingegen in den Abbildungen [4.13](#page-45-0) und [4.14](#page-45-1) Farben-Helligkeitsdiagramme zu sehen sind.

<span id="page-43-0"></span>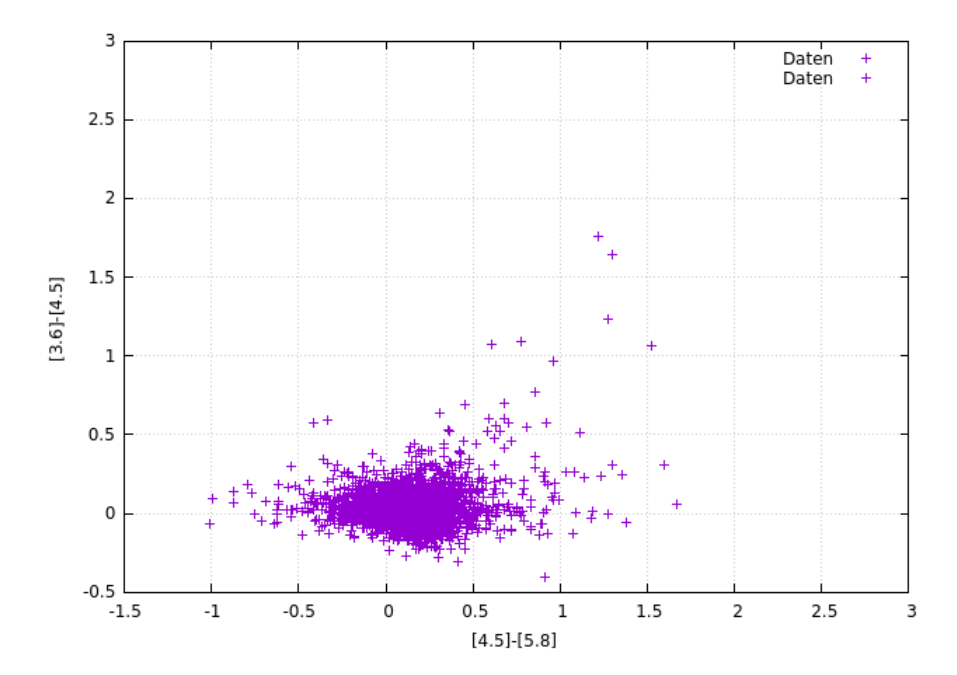

Abbildung 4.10: Zweifarbendiagramm im Infrarotbereich mit Spitzer -Daten: [4.5]- [5.8] vs. [3.6]-[4.5]. Die dargestellten Quellen sind aus [Saral et al.](#page-56-0) [\(2017\)](#page-56-0) entnommen und befinden sich innerhalb des Kreises um den Supernovaüberrest.

<span id="page-44-0"></span>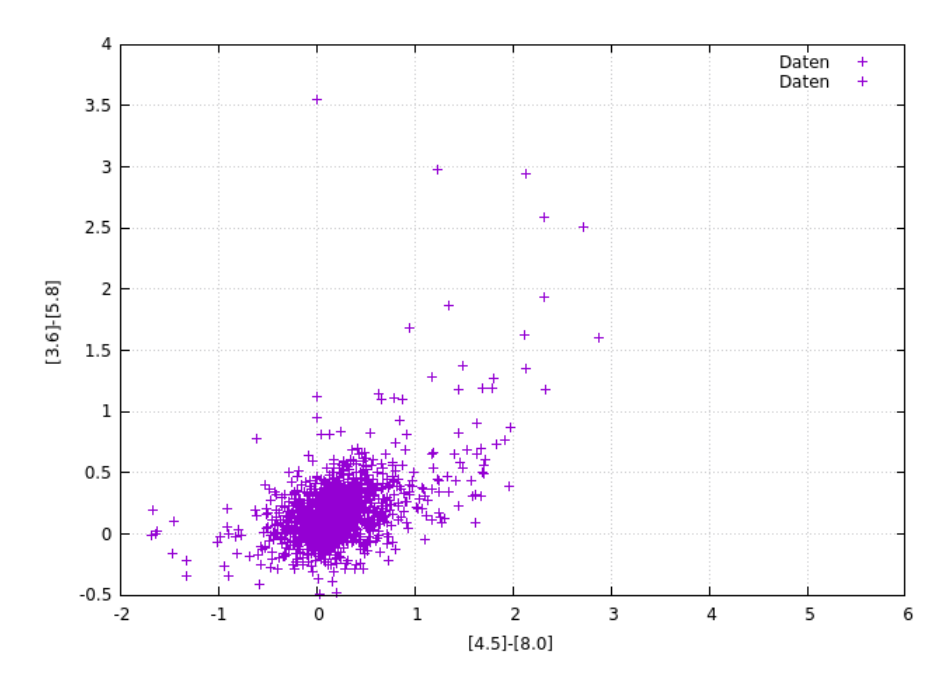

Abbildung 4.11: Zweifarbendiagramm im Infrarotbereich mit Spitzer -Daten: [4.5]- [8.0] vs. [3.6]-[5.8]. Die dargestellten Quellen sind aus [Saral et al.](#page-56-0) [\(2017\)](#page-56-0) entnommen und befinden sich innerhalb des Kreises um den Supernovaüberrest.

<span id="page-44-1"></span>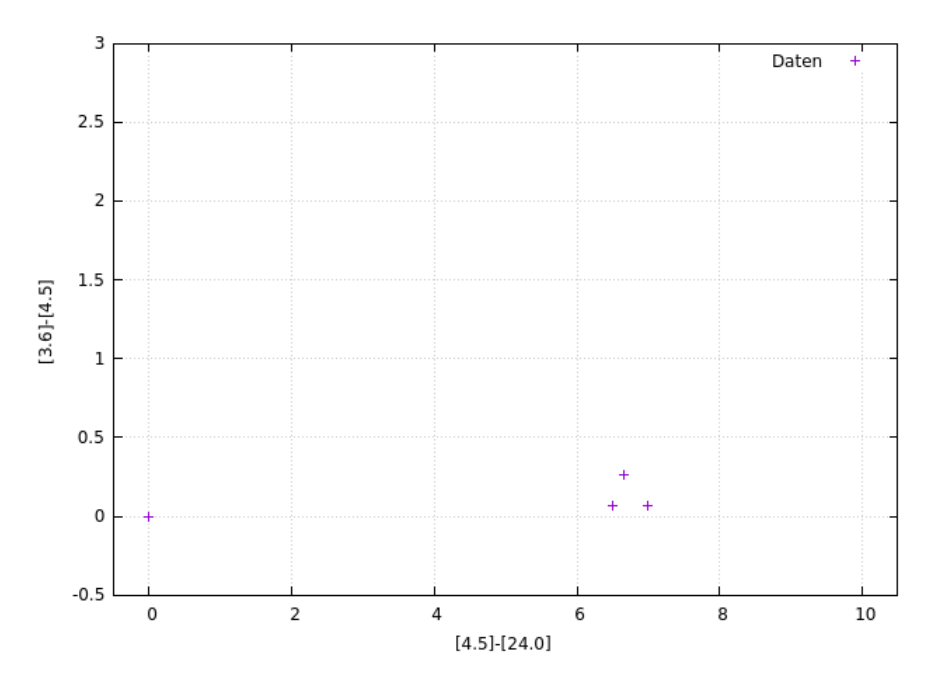

Abbildung 4.12: Zweifarbendiagramm im Infrarotbereich: [4.5]-[24] vs. [3.6]-[4.5]. Die dargestellten Quellen sind aus [Saral et al.](#page-56-0) [\(2017\)](#page-56-0) entnommen und befinden sich innerhalb des Kreises um den Supernovaüberrest.

<span id="page-45-0"></span>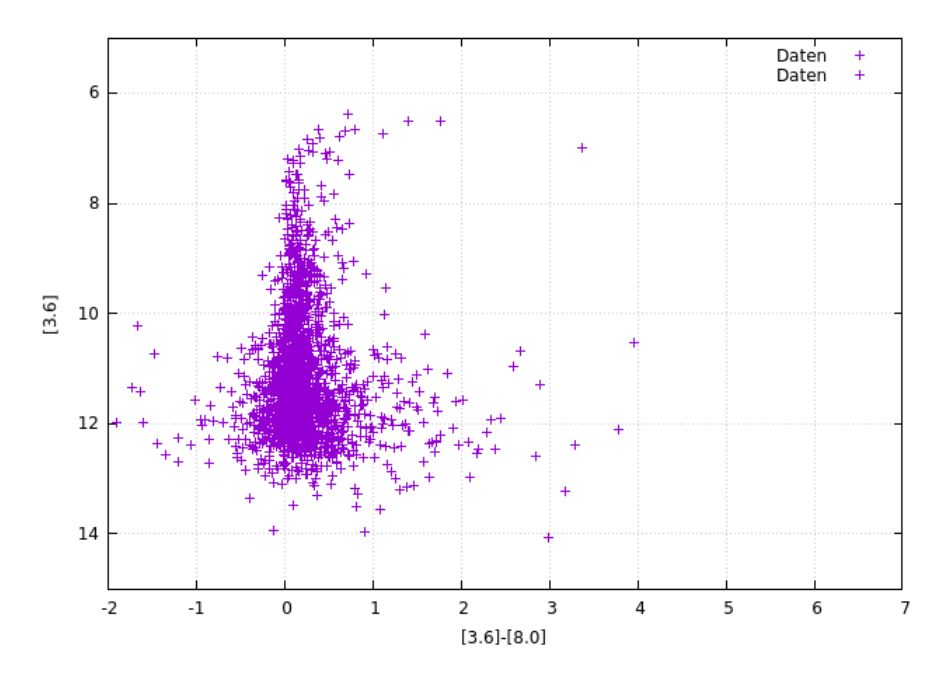

Abbildung 4.13: Farben-Helligkeitsdiagramm im Infrarotbereich mit Spitzer -Daten: [3.6]-[8.0] vs. [3.6]. Die dargestellten Quellen sind aus [Saral et al.](#page-56-0) [\(2017\)](#page-56-0) entnommen und befinden sich innerhalb des Kreises um den Supernovaüberrest.

<span id="page-45-1"></span>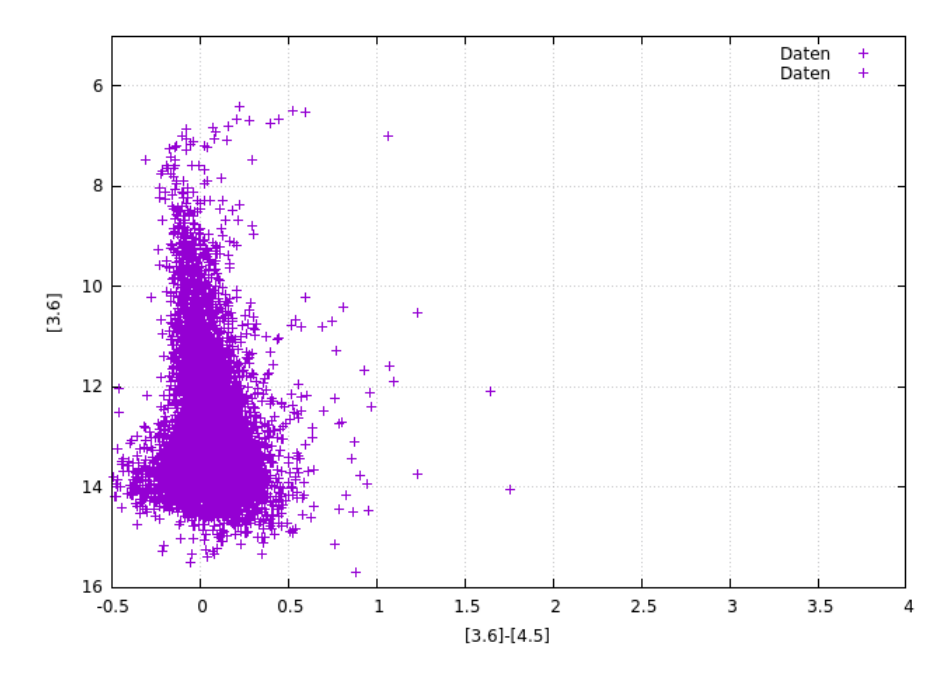

Abbildung 4.14: Farben-Helligkeitsdiagramm im Infrarotbereich mit Spitzer -Daten: [3.6]-[4.5] vs. [3.6]. Die dargestellten Quellen sind aus [Saral et al.](#page-56-0) [\(2017\)](#page-56-0) entnommen und befinden sich innerhalb des Kreises um den Supernovaüberrest.

In der Publikation von [Saral et al.](#page-56-0) [\(2017\)](#page-56-0) wurden wesentlich mehr Quellen als junge stellare Objekte identifiziert als bei der Untersuchung im Optischen und Nah-Infraroten. Gründe dafür sind zum Beispiel, dass bei der Erstellung der Listen von 2MASS und IPHAS die Menge der Objekte durch die Einstellung eines Kriteriums für das Signal-zu-Rausch-Verhältnis eingeschränkt wurde. Außerdem wurden im optischen Diagramm nur solche Quellen ausgewählt, welche einen eindeutigen Exzess für  $Av = 0$  aufweisen. Die Abbildung [4.12](#page-44-1) beinhaltet deutlich weniger Quellen als die anderen Diagramme. Dies ist darauf zurück zu führen, dass viele Objekte keine Daten für die Wellenlänge von  $24 \mu m$  besitzen. Im nächsten Schritt wurden die Quellen in den Diagrammen wieder entsprechend der Kriterien aus [Saral et al.](#page-56-0) [\(2017\)](#page-56-0) den Klassen von jungen stellaren Objekten zugeordnet. Dabei stellte sich heraus, dass fast alle Objekte in der W51C-Region in den Bereich fallen, welcher in der Arbeit mit "transition disk candidates" bezeichnet wurde. Dies führt zu dem Schluss, dass der Großteil der Quellen in W51C Objekte mit einer protoplanetaren Scheibe sind. Diese Zuordnung der Quellen zu den Objekten mit einer protoplanetaren Scheibe lässt sich sowohl mittels der Zweifarbendiagramme als auch mit den Farben-Helligkeitsdiagrammen treffen.

Um noch weiter zu untersuchen, warum die Anzahl der gefundenen jungen stellaren Objekte zwischen den Methoden der Untersuchung im Infrarotbereich und der Untersuchung im Optischen und Nahen Infrarot so stark abweichen, wurden die Daten der Objekt von [Saral et al.](#page-56-0) [\(2017\)](#page-56-0) in ein Zweifarbendiagramm im Nahen Infrarotbereich aufgetragen. Da bei der Liste aus der Arbeit neben Helligkeiten im Infraroten auch die Helligkeiten im Nahen Infrarotbereich angegeben sind, konnte die Liste ohne weitere Bearbeitung genutzt werden. Abbildung [4.15](#page-47-1) zeigt dass Zweifarbendiagramm im Nahen Infrarotbereich mit den Daten von [Saral et al.](#page-56-0) [\(2017\)](#page-56-0). Zusätzlich wurde wieder ein Band hinzugefittet, welches die Schwelle für einen Infrarotexzess kennzeichnet. Nachdem die Quellen der Liste im Diagramm [4.15](#page-47-1) geplottet wurden, lässt sich erkennen, dass ein Großteil der Objekte oberhalb der Bandes liegt. Diese Objekt besitzen folglich keinen Infrarotexzess und werden bei der Identifikation von jungen stellaren Objekten anhand des Zweifarbendiagramms im Nahen Infrarotbereich nicht weiter berücksichtigt.

<span id="page-47-1"></span>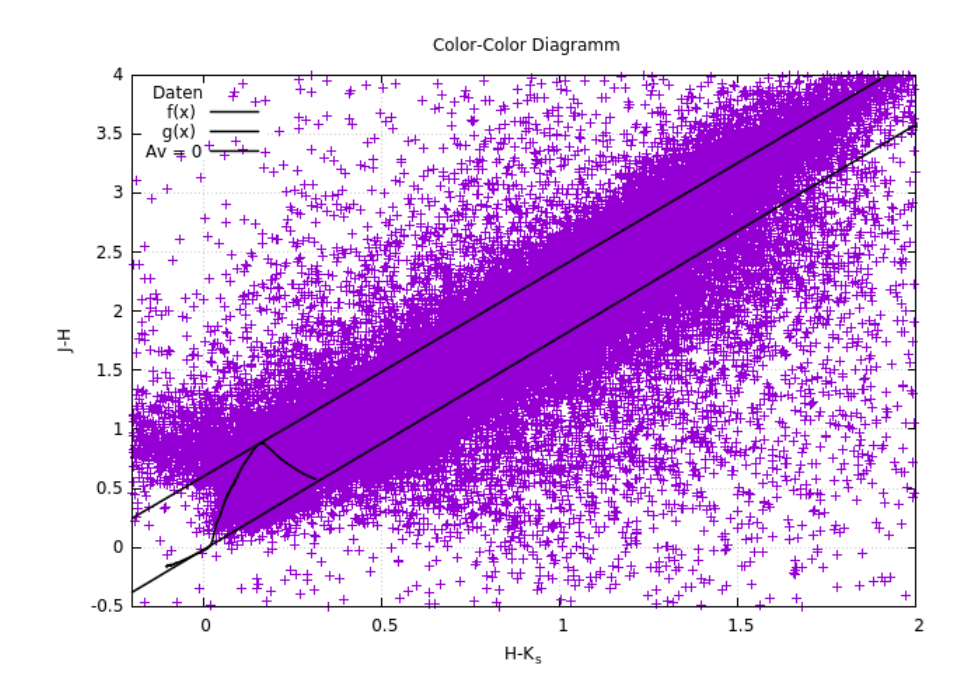

Abbildung 4.15: Nahes Infrarotzweifarbendiagramm mit den Quellen aus der Liste von [Saral et al.](#page-56-0) [\(2017\)](#page-56-0). Das schwarze Band kennzeichnet dabei die Hauptreihe.

### <span id="page-47-0"></span>**4.4 Darstellung der Positionen der jungen stellaren Objekte in der W51C-Region**

Dieser Abschnitt der Arbeit soll der Darstellung der Positionen der einzelnen Quellen, welche als junge stellare Objekte identifiziert wurden, dienen. Hierfür wurde zunächst wieder ein SkyView-Bild der untersuchten Region W51C erstellt und mit Hilfe des Programms ds9 bearbeitet. Die Erstellung und Bearbeitung des Bildes erfolgte dabei analog zur Verarbeitung des ersten SkyView-Bildes. Nachdem die Region W51C deutlich dargestellt wurde, konnten die Positionen der jungen stellaren Objekte anhand von farbigen Kreisen gekennzeichnet werden. Die Nummerierung der Quellen entspricht dabei wieder der Reihenfolge der vorherigen Tabelle [4.1.](#page-40-0) Die einzelnen Objekte wurden in dieser Darstellung entsprechend ihrer Klassen farbig gekennzeichnet. Dabei wurden für die Objekte mit einer protoplanetaren Scheibe gelbe Kreise verwendet, wohingegen die Class II-Objekte als pinkfarbene Kreise und die Class I-Objekte als rote Kreise dargestellt sind. Zur Darstellung der Position der Objekte, welche dem Hintergrund zugeordnet werden, wurden orange Kreise benutzt. Von den insgesamt 12 gefundenen jungen stellaren Objekten, konnte jedoch eine Quelle keiner Klasse von jungen stellaren Objekten zugeordnet werden. Die Position dieser Quelle lässt sich in der Darstellung als grauer Kreis erkennen. Abbildung [4.16](#page-48-0) zeigt die Positionen der 12 jungen stellaren Objekte in der W51C-Region.

<span id="page-48-0"></span>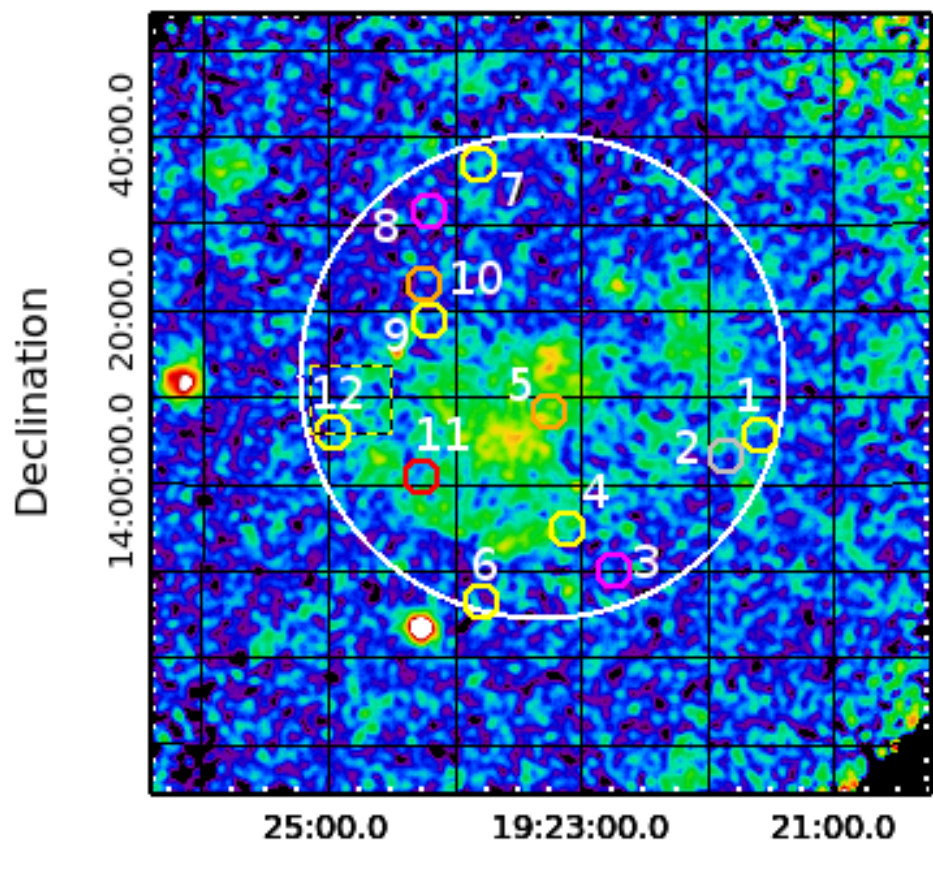

**Right ascension** 

Abbildung 4.16: Bild im Röntgenbereich der Region W51C mit den Positionen der jungen stellaren Objekte (Nummerierung entspricht vorheriger Tabelle). gelb: Objekte mit Scheibe, pink: class II, rot: class I, orange: Hintergrundobjekte, grau: keine Zuordnung möglich.

Aufgrund der geringen Anzahl der jungen stellaren Objekt lässt sich nur schwer eine Aussage über die Verteilung der einzelnen Klassen von jungen stellaren Objekten in der Region treffen.

## <span id="page-50-0"></span>**5 Diskussion**

Im Anschluss an die Untersuchung der Daten der Region W51C und dem Vergleich der Ergebnisse mit der Arbeit von [Saral et al.](#page-56-0) [\(2017\)](#page-56-0) sollen nun die Ergebnisse diskutiert werden. Dabei soll vor allem darauf eingegangen werden, ob sich optische und nahe infrarote Zweifarbendiagramme ebenfalls für die Untersuchung von jungen stellaren Objekten eignen.

Zunächst soll die Auswahl der jungen stellaren Objekte anhand ihrer Daten im Zweifarbendiagramm behandelt werden. Das Kriterium dafür, ob eine Quelle als junges stellaren Objekt in Frage kommt, ist, dass die Quelle sowohl einen Infrarotexzess als auch einen H $\alpha$ -Exzess aufweist. Bei der Betrachtung der Daten von  $2MASS$  und IPHAS ist zu erkennen, dass die einzelnen Objekte zum Teil einen sehr großen Fehler in den Helligkeiten besitzen. Dadurch kann die Auswahl der Quellen, welche einen Infrarotexzess oder Hα-Exzess besitzen, beeinflusst werden. Beispielsweise können Quellen als Objekte mit einem Exzess identifiziert werden, obwohl sie eigentlich keinen aufweisen, nur weil ihr Position über der Grenze für den Exzess liegt, der Fehler aber bis in den Bereich ohne Exzess reicht. Im Gegensatz dazu können auch Quellen als mögliche junge stellare Objekte ausgeschlossen werden, weil ihre Position außerhalb des Bereichs für einen Infrarot- oder Hα-Exzess liegt, ihr Fehler jedoch in diesen Bereich hineinragt. Deshalb kann es bei der Auswahl der Objekt mit einem Exzess dazu kommen, dass manche Quellen nicht berücksichtigt werden.

Ein weiterer Fehler kann dadurch entstehen, dass nicht nur junge stellare Objekte einen  $H\alpha$ -Exzess aufweisen. Es gibt eine Vielzahl anderer Objekte, die ebenfalls einen Hα-Exzess aufweisen. Zu diesen Objekten gehören beispielsweise sogenannte AGB-Sterne, aktive Sterne als auch interagierende Binärsysteme [\(Drew et al., 2005\)](#page-56-3). Dies sollte bei der Auswahl der Objekte mit H $\alpha$ -Exzess berücksichtigt werden. Für die Identifikation der Quellen als junge stellare Objekte ist jedoch auch ein Infrarotexzess erforderlich. Dieser wird mit den Zweifarbendiagramm im Nahen Infrarotbereich ermittelt. Dabei kann es jedoch auch zu Fehlern kommen. Zum Beispiel ist es möglich, dass einem Objekt fälschlicherweise ein Infrarotexzess zugeordnet wird. Dies geschieht, wenn das Spektrum des Objektes durch Material im Vordergrund der Quelle, wie beispielsweise einer Wolke aus Gas und Staub, beeinflusst wird.

Bei dem Vergleich mit der Arbeit von [Saral et al.](#page-56-0) [\(2017\)](#page-56-0) fällt vor allem der große Unterschied zwischen den Anzahlen der gefundenen jungen stellaren Objekte auf. Durch die Untersuchung der Objekte im Optischen und Nahen Infrarot wurden lediglich 12 junge stellare Objekte identifiziert, wohingegen die Liste der jungen stellaren Objekte von [Saral et al.](#page-56-0) [\(2017\)](#page-56-0) mehr als 200 000 Quellen umfasst. Dieser Unterschied hat verschiedene Ursachen. Zum Einen wurde bei der Arbeit von [Saral et al.](#page-56-0) [\(2017\)](#page-56-0) die komplette Sternentstehungsregion W51 betrachtet, welche die Unterregionen W51A, W51B sowie W51C beinhaltet. In dieser Arbeit wurde jedoch nur die Region um den Supernovaüberrest W51C untersucht. Ein weiterer Grund für die unterschiedliche Anzahl von Objekten kann dadurch entstehen, dass die Listen der Objekte von IPHAS und 2MASS eingeschränkt wurden, indem Kriterien für verschiedene Parameter wie zum Beispiel das Signal-zu-Rausch-Verhältnis eingestellt wurden.

Wenn man alle Objekte aus der Region W51C in die Zweifarbendiagramme oder die Farben-Helligkeitsdiagramme im Infrarotbereich aufträgt, so lässt sich erkennen, dass die Objekte größtenteils in einem Bereich lokalisiert sind, welcher den Objekten mit einer protoplanetaren Scheibe ("transition disk candidates") zugeordnet ist. Des Weiteren ist darauf zu schließen, dass es sich bei den meisten Quellen im Bereich des Supernovaüberrestes W51C um Objekte mit einer Hülle und einer Scheibe handelt. Es ist möglich, dass die Hülle um die Quelle einen Teil des Spektrum des Sterns absorbiert und deshalb der Stern im Optischen nicht messbar ist.

Außerdem fällt bei der Betrachtung der Zweifarbendiagramme im Optischen und Nahen Infrarot auf, dass es nur wenige Objekte gibt, die einen Hα-Exzess aufweisen, jedoch viele Objekte einen Infrarotexzess besitzen. Dies wiederum passt zu der Vermutung, dass die meisten Objekte in W51C eine protoplanetare Scheibe und Hülle besitzen. Diese Hülle kann einen Teil der Strahlung, welche von dem zentralen jungen stellaren Objekt emittiert wird, absorbieren. Deshalb ist das Objekt im optischen Wellenlängenbereich nicht sichtbar, jedoch im Nahen Infrarotbereich und im Infrarotbereich. Da für die Einordnung einer Quelle als junges stellares Objekt die Zuordnung im Optischen als auch im Nahen Infrarot erforderlich ist, ist es möglich, dass durch diese Methode viele Objekte nicht berücksichtigt werden. Die Methode mit den optischen und nahen infraroten Zweifarbendiagrammen eignet sich dafür, weiter entwickelte junge stellare Objekte zu untersuchen. Dabei handelt es sich um Objekte, welche keine Hülle oder nur sehr wenig Hülle besitzen.

Allgemein ist nicht zu vernachlässigen, dass die Anzahl der gefundenen jungen stellaren Objekte mit 12 Quellen sehr gering ist. Aus diesem Grund ist es zum Beispiel nicht möglich zu sagen, ob es in dem einzelnen Zweifarbendiagramme bestimmte Regionen gibt, in denen eine Klasse von jungen stellaren Objekten lokalisiert ist. Aufgrund der geringen Anzahl an Quellen ist es auch nur sehr schwer möglich herauszufinden, wo sich diese Regionen in den Diagrammen befinden könnten, da es sich bei den Positionen der Quellen einer bestimmten Klasse um eine Ausnahme handeln könnte.

Die Ergebnisse der Untersuchung der jungen stellaren Objekte und der Vergleich mit der Veröffentlichung von [Saral et al.](#page-56-0) [\(2017\)](#page-56-0) zeigen, dass sich die Methode mit den optischen und nahen infraroten Zweifarbendiagrammen dazu eignet, um andere Eigenschaften der Quellen zu untersuchen. Bei der Untersuchung der Objekte im Infrarotbereich erhält man Informationen über die Emission von Scheibe und Hülle des jungen Objektes. Im Gegensatz dazu bietet die Methode im Optischen und Nahen Infrarotbereich die Möglichkeit Objekte zu identifizieren, die eine angeregte Emission der Materie um den Protostern zeigen. Dies äußert sich durch den Hα-Exzess im Diagramm. Daher kann man durch diese Methode zusätzlich zu den Informationen aus der Untersuchung im Infraroten noch weitere Erkenntnisse über die jungen stellaren Objekte gewinnen. Die Gründe für die geringere Anzahl von jungen stellaren Objekten können, wie bereits beschrieben, sein, dass bei Erstellung der Listen von 2MASS und IPHAS verschiedene Kriterien eingestellt wurden oder dass man vielleicht nicht von allen jungen stellaren Objekten die H $\alpha$ -Emission sieht.

## <span id="page-54-0"></span>**6 Ausblick**

In dieser Arbeit wurde gezeigt, dass sich die Methode der optischen und nahen infraroten Zweifarbendiagramme für die Untersuchung von jungen stellaren Objekten eignet. Außerdem wurde festgestellt, dass man mit dieser Methode zusätzliche Informationen zu denen aus der Untersuchung in Infrarotbereich erhalten kann.

In weiteren Untersuchungen können nun die gefundenen Quellen genauer untersucht werden. Die Quellen, welche in den Wellenlängenbereichen vom Infraroten bis ins Optische Anzeichen von jungen stellaren Objekten aufweisen, können zum Beispiel durch Spektroskopie betrachtet werden und anhand von Emissionslinien und Absorptionslinien genauer untersucht werden.

Da sich die Quellen in der Region W51C in der Umgebung eines Supernovaüberrestes befinden, ist bei der weiteren Untersuchung besonders von Interesse, ob es Unterschiede zwischen solchen Quellen gibt, die vom Supernovaüberrest getroffen wurden und solchen, die nicht getroffen wurden. Für die Untersuchung der möglichen Beeinflussung der jungen stellaren Objekte durch den Supernovaüberrest eignen sich vor allem die Objekte 4, 5 und 11, da sie sich in der Projektion der W51C-Region innerhalb des Supernovaüberrestes befinden (s. Abbildung [4.16\)](#page-48-0). Daher ist die Wahrscheinlichkeit groß, dass diese Objekte vom Supernovaüberrest getroffen wurden und möglicherweise durch diesen auch beeinflusst wurden.

## **Literaturverzeichnis**

- <span id="page-56-1"></span>Hannu Karttunnen, Pekka Kröger, Heikki Oja, Markku Poutanen, Karl J. Donner, Fundamental Astronomy, Springer-Verlag Berlin Heidelberg New York, Fifth Edition, 2007.
- <span id="page-56-2"></span>Frank H. Shu, Fred C. Adams, Susana Lizano, Star formation in molecular clouds: Observation and theory, Annual Reviews Inc., 25:23-81, 1987.
- <span id="page-56-5"></span>Charles J. Lada, M. Peimbert and J. Jugaku, editors, Star formation - From OB associations to protostars, volume 115 des IAU Symposium, Seiten 1–17, 1987.
- <span id="page-56-6"></span>Fred C. Adams, Charles J. Lada, Frank H. Shu, Spectral evolution of young stellar objects, The Astrophysical Journal, 312:788-806, 1987.
- <span id="page-56-3"></span>Janet E. Drew, R. Greimel, M. J. Irwin, A. Aungwerojwit, M. J. Barlow, R. L. M. Corradi, J. J. Drake, B. T. Gänsicke, P. Groot, A. Hales, E. C. Hopewell, J. Irwin, C. Knigge, P. Leisy, D. J. Lennon, A. Mampason, M. R. W. Masheder, M. Matasuura, L. Morales-Rueda, R. A. H. Morris, Q. A. Parker, S. Phillipps, P. Rodriguez-Gil, G. Roelofs, I. Skillen, J. L. Sokoloski, D. Steeghs, Y. C. Unruh, K. Viironen, J. S. Vink, N. A. Walton, A. Witham, N. Wright, A. A. Zijlstra, A. Zurita, The INT Photometric Hα Survey of the Northern Galactic Plane (IPHAS), MNRAS, 362: 753–776, September 2005.
- <span id="page-56-4"></span>Charles J. Lada, Fred C. Adams, Interpreting infrared Color-Color Diagrams: Circumstellar Disks around Low- and Intermediate-mass Young Stellar Objects, The Astrophysical Journal, 393:278-288, 1992 July 1.
- <span id="page-56-0"></span>G. Saral, J. L. Hora, M. Audard, X. P. Koenig, J. R. Martínez-Galarza, F. Motte, Q. Nguyen-Luong, A. T. Saygac, H. A. Smith, Young Stellar Objects in the Massive Star-forming Regions W51 and W43, The Astrophysical Journal, 839:108 (22pp), 2017 April 20.
- <span id="page-56-7"></span>M. Sato, M. J. Reid, A. Brunthaler, K. M. Menten, Trigonometric Parallax of W51 Main/South, arXiv:1006.4218v4 [astro-ph.GA], 4 August 2010.
- <span id="page-56-8"></span>M. F. Skrutskie, R. M. Cutri, R. Stiening, M. D. Weinberg, S. Schneider, J. M. Carpenter, C. Beichman, R. Capps, T. Chester, J. Elias, J. Huchra, J. Liebert, C. Lonsdale, D. G. Monet, S. Price, P. Seitzer, T. Jarrett, J. D. Kirkpatrick, J. E. Gizis, E. Howard, T. Evans, J. Fowler, L. Fullmer, R. Hurt, R. Light, E. L. Kopan, K. A. Marsh, H. L. McCallon, R. Tam, S. Van Dyk, S. Wheelock, The

Two Micron All Sky Survey (2MASS), The Astrophysical Journal, 131:1163–1183, 2006 February.

- <span id="page-57-3"></span>Markus Heim, Young stellar object candidates in the vicinity of Supernova Remnants, Masterarbeit, March 31, 2017 Link: http://www.sternwarte.uni-erlangen.de/∼sasaki/ysos/MarkusHeim \_MSc\_thesis.pdf.
- <span id="page-57-4"></span>Miju Kang, John H. Bieging, Matthew S. Povich, Youngung Lee, Embedded Young Stellar Object Candidates in the Active Star-Forming Complex W51: Mass Function and Spatial Distribution, The Astrophysical Journal, 706:83–93, 2009 November 20.
- G. Saral, J. L. Hora, M. Audard, X. P. Koenig, J. R. Martínez-Galarza, F. Motte, Q. Nguyen-Luong, A. T. Saygac, H. A. Smith, Young Stellar Objects in the Massive Star-forming Regions W51 and W43, The Astrophysical Journal, 839:108 (22pp), 2017 April 20.
- <span id="page-57-1"></span>Konstantinos Tassis, Telemachos Ch. Mouschovias, Ambipolar-Diffusion Timescale, Star Formation Timescale, and the Ages of Molecular Clouds: Is There a Discrepancy?, The Astrophysical Journal, 616:283–287, 2004 November 20.
- <span id="page-57-0"></span>F. H. Shu, Self-similar collapse of isothermal spheres and star formation, The Astrophysical Journal, 214:488-497, 1977 June 1.
- <span id="page-57-2"></span>A. H. M. Martin, High Resolution Observations of W51, Royal Astronomical Society, 1972.

## Selbstständigkeitserklärung

Hiermit bestätige ich, dass ich diese Arbeit selbstständig und nur unter Verwendung der angegebenen Hilfsmittel angefertigt habe.

Datum, Ort Unterschrift